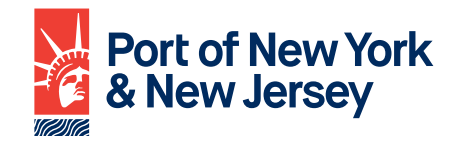

# Truckers Resource Guidebook

# CONTENTS

| 1     | Welcome to the Port of New York and New Jersey       |
|-------|------------------------------------------------------|
| 2-15  | General Information                                  |
| 3     | What to Have With You Prior to Arriving at The Gate  |
| 3-4   | TWIC                                                 |
| 4     | SeaLink®                                             |
| 4-5   | RFID                                                 |
| 5     | Important Contact Numbers                            |
| 5     | Communications and Notices                           |
| 6     | Notable Locations                                    |
| 7     | ILA Holidays                                         |
| 7     | Rail Terminals Available to Outside Truckers         |
| 8     | Centralized Examination Stations (CES) Information   |
| 9     | Chassis Depots                                       |
| 10    | Empty Container Depots                               |
| 11    | Truck Replacement Program                            |
| 12-15 | Overweight Corridors                                 |
| 16-17 | Dos and Don'ts for a Trouble Free Visit              |
| 18-31 | Terminal Specific Information                        |
| 18-22 | APM Terminals                                        |
| 23-25 | GCT Bayonne                                          |
| 26-27 | GCT New York                                         |
| 28-31 | Maher Terminals                                      |
| 32-33 | Port Newark Container Terminal                       |
| 33    | Red Hook Container Terminal                          |
| 34    | Top Trouble Tickets - What to avoid prior to arrival |
| 35-36 | Glossary of Common Terms                             |
| 37    | Links and Other Helpful information                  |
| 37    | FAQ's                                                |
| 38-42 | Terminal Maps                                        |

# Welcome to The Port of New York and New Jersey

With 85 percent of our cargo staying in the local area, our drayage truck community is a vital part of our port. We welcome you to the Port of New York and New Jersey and thank you for your help in making us the East Coast's premier port.

This guide was developed to help make your trip to the Port run smoothly. We consulted experienced stakeholders through our Council on Port Performance (CPP) from all areas of ocean transportation to develop this guidebook with the intention of helping truckers successfully navigate through our terminals. Truckers Resource Guide online: <a href="http://www.panynj.gov/truckers-resources">www.panynj.gov/truckers-resources</a>

Thank you for your support.

#### The Port of New York and New Jersey

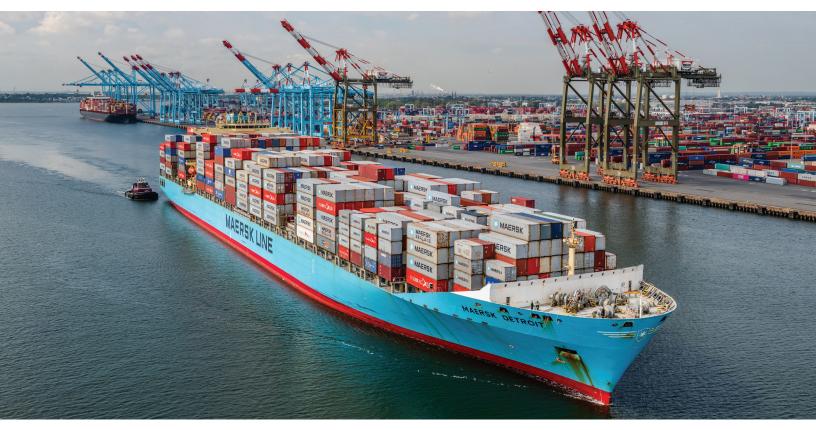

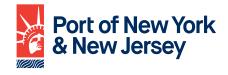

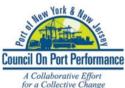

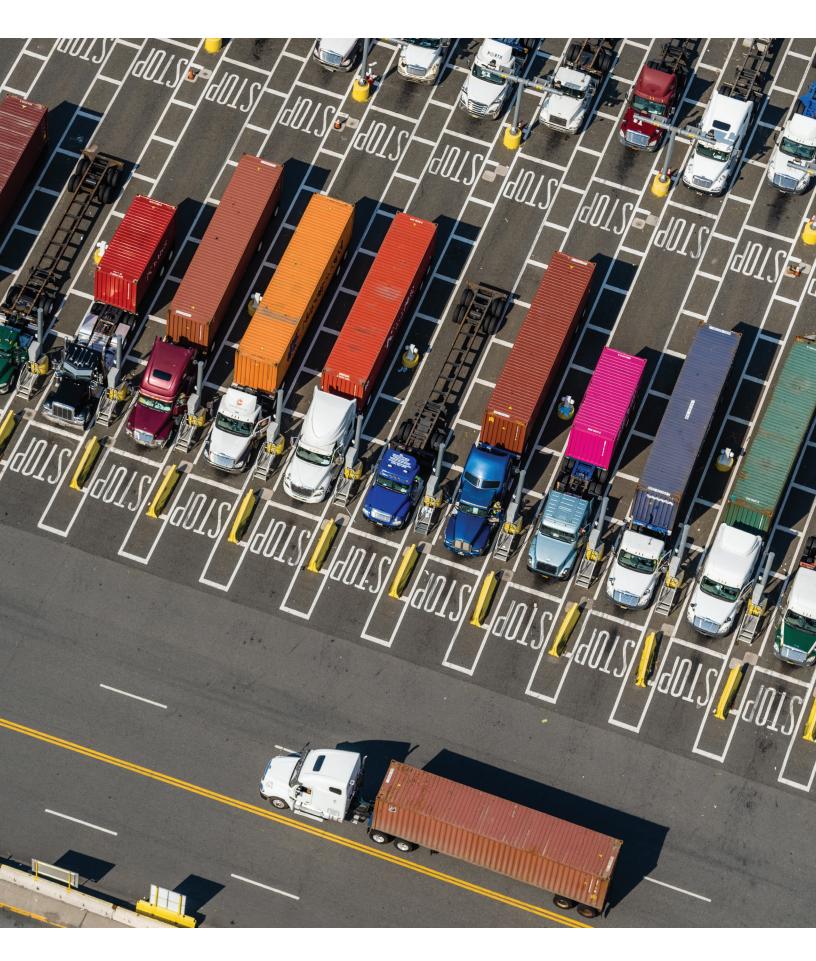

# **General Information**

# WHAT TO HAVE PRIOR TO ARRIVING AT GATE

- If applicable, have a reservation.
- A valid driver's license, Transportation Worker Identification Credential (TWIC), and SeaLink<sup>®</sup>.
- A valid RFID tag mounted on drivers side view mirror.
- Proof that your trucking company is registered with the Uniform Intermodal Interchange and Facilities Access Agreement (UIIA).
- Proof that your trucking company has valid insurance and credit with the steamship lines you are hauling for.
- Import pickups must have the following:
  - Freight release form.
  - Container number.
  - Bill of Lading (BOL) number.
- Empty pickups must have the following:
  - Valid booking number.
  - Steamship line.
  - Container length, height, and type.
- Export delivery or Drop moves must have the following:
  - Valid booking number.
  - Steamship line.
  - Container length, height, and type.
  - If applicable, you must have:
    - Hazardous cargo documentation.
    - Titles for cars.
    - Over-dimensional measurements.
    - Reefer commodity and temperature.
- Empty delivery or Drop moves must have the following:
  - Steamship line.
  - Container length, height, and type.

# Transportation Workers Identification Credential (TWIC)

The Transportation Worker Identification Credential (TWIC) is required by federal law for all workers, including drayage truck drivers, that need access to secure or restricted areas of maritime facilities. The TWIC is administered by the U.S. Transportation Security Administration (TSA) and the U.S. Coast Guard. Please visit TWIC at: www.tsa.gov/for-industry/twic for further information.

# **TWIC Renewal Notice to All Truckers**

Enrollment services for TWIC applications are available at Universal Enrollment Service (UES) Centers. Stakeholders are encouraged to enroll at least six to eight weeks in advance of TWIC requirement. If you have questions about the availability of card services, please contact UES at: 855-DHS-UES1 (855-347-8371) between 8 a.m. and 10 p.m. EST, Monday through Friday. For additional information about TWIC application program enrollment services, visit: <u>universalenroll.dhs.gov</u>.

# **TWIC Care and Handling Instructions**

You must present your original TWIC for inspection when requesting unescorted access to a secure or restricted area of a marine terminal or vessel. Presenting a photocopy in place of an actual TWIC may lead to criminal prosecution.

It's important to treat your TWIC with care as the technology imbedded in the TWIC can be damaged if it is not handled correctly. Follow these guidelines to protect your TWIC:

 Do not punch a hole in the TWIC to hang it on a lanyard. Doing so will damage the antenna and obstruct security features on the card.

### TWIC Care and Handling Instructions (continued)

- Do not bend the TWIC or leave it in your back pocket unprotected.
- Do not put your TWIC in a tamper-proof case that prohibits it from being removed for proper visual inspection.
- Do not leave your TWIC in direct sunlight for extended periods of time (i.e. hanging on your rearview mirror). Doing so may melt and damage the chip.
- Do not place any stickers, photos, or tape on your TWIC as they will obscure security features from visual inspection.

# SeaLink<sup>®</sup>

SeaLink<sup>®</sup> is the Port Authority's uniform truck driver identification system. This system enables trucks to move quickly and safely through our marine terminal gates, helping to speed the flow of thousands of containers in and out of the port each day. SeaLink® is mandatory for all truckers doing business at the Port of New York and New Jersey. For a SeaLink® application visit: www.panynj.gov/port/pdf/driver-id-application.pdf.

SeaLink<sup>®</sup> cards are issued within the Port at the following location:

### **Truck Service Center**

ExpressPort Plaza 1160 Mclester Street, Unit #3 Elizabeth, NJ 07201

# **TWIC and SeaLink®**

Anyone with SeaLink<sup>®</sup> identification must also have a TWIC. You must register your TWIC with the Port Authority at the Truck Service Center. (Registration is free.)

For more information, visit: <u>www.panynj.gov/port/truck-</u> service-center.html.

# **Radio-Frequency Identification (RFID)**

All Class 8 drayage trucks seeking entry onto any Port of New York and New Jersey Marine Terminal must be registered in the Drayage Truck Registry (DTR) and have a valid RFID tag properly mounted on the vehicle. You can register in electronic format via the PortTruckPass (PTP) website: <u>www.porttruckpass.com</u>.

#### As a reminder:

- No tag, no entry.
- Each unique vehicle (VIN/license plate) must be associated with only one RFID tag in the DTR and each RFID tag must be associated with only one unique vehicle (VIN/license plate).
- Trucks with 1997 and older engine models are prohibited and will be denied access to port terminals in the Port of New York ad and New Jersey.\*
- Only drayage trucks equipped with engines that meet or exceed federal EPA on-road emission standards for 2010 model year heavy-duty dieselfueled engines shall be permitted to register in the DTR via the PortTruckPass website.\*

If the truck is not clear for access at entry, the trucker will receive a void-out ticket indicating the reason entry was not granted. Entry will be denied because of the following:

- Truck not found in DTR.
- Truck has not been approved for entering the port.
- Truck engine is pre-1998.

# If you receive one of these messages, contact the PTP Help Desk at: 908-354-4044 or proceed to the Truck Service Center (old SeaLink® office) for resolution.

If your tag has had successful reads in the past, but is not currently reading, you may be directed to reposition your truck in the lane or try another lane. If this happens more than once, have your tag checked at the Truck Service Center where a test reader can determine the problem with the tag or truck.

\*Please confirm registration and entry requirements for drayage trucks in the most current Port Authority Marine Tariff posted here: <u>https://www.panynj.gov/port/</u><u>en/doing-business/tariffs.html</u>

#### To ensure a proper read of your RFID tag:

- Ensure your tag is properly mounted on the driver's side view mirror. Do not hold the tag out the window or mount it under the rear view mirror. For more information, refer to the instructions received with the tag.
- Place any additional tags in a foil bag and store them in glove box, or keep them at your home or office. You will receive error messages, and be denied entry, if more than one tag is read.
- Ensure the tag is properly registered for your truck in the PTP database at: <u>www.porttruckpass.com</u>.
- Do not "piggyback" or ride too close to the truck in front of you as it could block a proper read of your tag.

### **IMPORTANT CONTACT NUMBERS**

#### **Police-Emergency/Suspicious Activity**

In case of emergency or suspicious activity at a Port Authority Marine Terminal, contact the Port Authority Police Department as follows:

# **Port Newark, Elizabeth, Bayonne, and Jersey City:** 973-578-2180

Brooklyn Piers: 917-881-6098 (Normal Workdays) 201-360-5000 (Off Hours) Howland Hook: 718-390-2501/2503

At any other Port Authority facility, call 800-828-7273 or dial 911.

### Security

- Unauthorized entry is a breach of security and could result in criminal trespass charges and suspended/revoked access.
- Entering the facility is deemed consent to security screening/monitoring via security cameras.
- Alcohol, illegal drugs, firearms, or other dangerous weapons are prohibited.

### **COMMUNICATIONS AND NOTICES**

**PortNYNJAlerts** is a subscription service that notifies customers via text and/or e-mail about operational changes, service disruptions, terminal closures, and traffic conditions at the Port of New York and New Jersey marine terminals. When you register for PortNYNJAlerts you:

- Receive free, timely alerts via e-mail or text message.
- Choose the information for the facility and marine terminal you wish to monitor.

To register for alerts, got to: https://member.everbridge.net/ index/892807736725495/#/signup.

Our goal is to effectively communicate to customers and other port users, timely information that will help route your cargo through our port facilities and marine terminals. Please direct any comments, requests, or suggestions to: <u>eAlert@panynj.gov</u>.

**Breaking Waves** is a Port Authority newsletter that offers the latest advisories, updates, news, and business developments in and around the Port of New York and New Jersey.

To sign up for Breaking Waves go to: <u>www.portbreakingwaves.com</u>

The highest priorities at the Port of New York and New Jersey are safety, security, and the efficient movement of goods. No matter which terminal you are visiting, there are some general rules to know so you're ready on arrival. By following these rules, you are doing your part in keeping goods moving safely and efficiently through the port. Thanks in advance for you cooperation.

- Obey all Traffic Signs and Signals
- Obey and Follow the Rules of the Road (I.E. Don't jump the queue, Don't Black the Box (Intersection), No U turns)
- Port Drivers must have a Valid CDL Drivers License
- Port Drivers must have a TWIC Card and Sea link Card
- All Vehicles must have a Valid Registration and Inspection
- No Driver will Operate a CDL Vehicle with a BAC of .04 or over
- All Commercial Vehicles will display Gross Weight if over 26,000 pounds
- Vehicles must not be overweight
- Trucks must park in permitted parking areas where signs are clearly posted
- A driver will not operate a Commercial Vehicle over the 12-hour limit.

# **NOTABLE LOCATIONS**

#### **Truck Service Center**

**ExpressPort Plaza** 1160 Mclester Street, Unit #3 Elizabeth, NJ 07201 **Phone: 908-354-4044 Fax: 908-355-5018** Office hours: Monday-Friday 6:30 a.m. - 4:45 p.m.

#### **Restrooms/Rest Area**

 Corner of Marlin Street and Kellogg Street, Port Newark

www.panynj.gov/port/truck-service-center.html

Building 166 on Corbin Street, Port Newark

#### Seaman's Church Institute

118 Export Street
Port Newark
Phone: 973-589-5828
Fax: 973-817-8565
Hours: Monday-Friday 8 a.m.- 9 p. m.
Email: Chaplain@seamenschurch.org
www.seamenschurch.org/port-newark-center

# Services and Amenities Available at Seaman's Church

- Wi-Fi and computers
- International telephone service and low cost phone cards
- Money transfers and money orders
- Recreation (basketball, table tennis, sports field, and more)
- Worship, prayer, and counseling
- Restrooms
- Notary
- Truckers can receive dispatch orders by fax or general email. (Small fee).

#### **Secured Parking Areas**

635 Secure Parking
www.635secureparking.com
635 Delancey Street, Newark NJ 07105
Phone: 973-344-5972
24-hour on-site security

Port Kearny Security www.portkearnysecurityinc.com 61 Hackensack Avenue, Kearney, NJ 07032 Phone: 973-466-9271 24-hour on-site security

#### Columbia Security Parking

www.secureparkingnewarknj.com 252 Doremus Ave, Newark, NJ 07105 Phone: 973-465-7100 24-hour on-site security

Newark Container Yard (formerly Ironbound) https://www.salson.com/container-yard\_ 921 Delancey Street, Newark, NJ 07105 24-hour on-site security

SecurSpace https://secur.space/ Phone: 833-875-7275

SecūrSpace is an online marketplace that connects companies looking for parking and storage options to those with dedicated or excess capacity. Search for available parking and storage space with the security, visibility and access that meets your needs.

# INTERNATIONAL LONGSHOREMAN'S ASSOCIATION (ILA) HOLIDAYS

New Year's Day Martin Luther King Day President's Day Gleason's Birthday Good Friday Memorial Day Independence Day Labor Day Columbus Day Election Day Veteran's Day Thanksgiving Day Christmas Eve Christmas Day New Years Eve

Terminal gates typically closed but exceptions can be made and will be announced via eAlerts and on PortTruckPass (PTP) website.

Check the PTP website and/or your marine terminal website for updates on gate hours and cargo availability.

# RAIL TERMINALS OPEN TO OUTSIDE TRUCKERS

Millennium Marine Rail 2380 Tripoli Street Port Elizabeth, NJ 07201

**Contact** Dianne Cifelli 908-527-0147

Hours of Operation 3rd Party Gate on Tripoli Street Monday-Friday 6:00 a.m. - 3:00 p.m., excluding holidays

### **Gate Procedures**

All third-party truckers must have a valid TWIC and SeaLink®.

#### Drop-offs:

Must have rail billing.

Pick-ups:

- Must have a chassis prior to entry, there are no chassis available at MMR.
- Release to the trucker must be authorized by the declared shipper.
- Trucker must be registered with Maher Terminal, and all insurance must be up to date with Maher and the steamship line for a container being picked up.

# CENTRALIZED EXAMINATION STATIONS (CES) INFORMATION

#### **East Coast CES**

1130 Polaris Street, Port Elizabeth, NJ Main: 908-351-2800 Agriculture Exams (AQI) Enforcement Exams (NII, CET, MET) www.eastcoastwarehouse.com Routing/Delivery hours Office hours: 8:00 a.m. - 5:00 p.m. Shipping and Receiving: 7:00 a.m. - 4:00 p.m. CBP Deputy Chief Officer: Lucille Cirillo, Lucille.Cirillo@dhs.gov

#### GCT CES

241 Western Avenue, Staten Island, NY Main: 718-683-3210 AQI Strips/CET/MET/Export: 718-568-1749 AQI Backin-Ins/VACIS: 718-568-1748 www.GCTCES.com Routing/Delivery hours Office hours: 8:00 a.m. - 4:00 p.m. All Pick Up and Chassis Flip: 8:00 a.m. - 11:30 p.m. Dry Cargo: 1:00 p.m. - 3:15 p.m. Reefer and Chassis Flips: 1:00 p.m. - 3:15 p.m. Loose Cargo Pick Up: 8:00 a.m. - 11:30 a.m., 1:00 p.m. - 3:30 p.m. CBP Deputy Chief Officer On Site: Jonathan Tragares, jonathan.m.tragares@cbp.dhs.gov

#### H & M International Transportation

700 Belleville Turnpike, Kearny, NJ Main: 732-510-4640 www.hmit.net Enforcement Exams (NII, CET, MET) Routing/Delivery hours Office hours/Customer Service: 7:00 a.m. - 4:00 p.m. Routing Hours: 7:00 a.m. - 3:30 p.m. Night pass appointment process: 24/7 CBP Deputy Chief Officer On Site: Stephen Long stephen.long@CBP.DHS.GOV

#### Salson Logistics, Inc.

888 Doremus Avenue, Newark, NJ Main: 973 776-0001 or 973-986-0251 www.salson.com Agriculture Exams (AQI) Enforcement Exams (NII, CET, MET) Routing/Delivery Hours Office hours: 7:00 a.m. - 7:00 p.m. Routing hours: 8:00 a.m. - 4:00 p.m. Night pass appointment process: 24/7 CBP Chief Agriculture Specialist on site: Shawn Green shawn.p.green@cbp.dhs.gov

# **TRUCK STOPS**

Pilot Express 400 Doremus Avenue Newark, NJ 07105 Phone: 973-589-3090 Hours: Monday-Friday 5:00 a.m. - 10:00 p.m., Saturday-Sunday 7:00 a.m. - 6:00 p.m. Services/Amenities: 9 bulk diesel exhaust fluid lane(s), 9 diesel lane(s), 33 parking spaces, 2 shower(s), CAT scale, diesel mobile fueling, gas mobile fueling, hot deli.

### **CHASSIS DEPOTS**

#### **Columbia Group**

Website: <u>www.columbia-group.com</u> Office hours: 7:00 a.m. - 4:00 p.m.

#### **Elizabeth Chassis Depot**

1510 S. Bay Avenue Elizabeth, NJ, 07201-2923 Phone: 908-848-4220 Hours: Monday-Friday 6:00 a.m. - 7:00 p.m. Chassis Providers: DCLI, TRAC

#### **Bayonne Chassis Depot**

42B Military Ocean Terminal (at Pulaski Street) Bayonne, NJ, 07002 Phone: 201-620-9653 Hours: Monday-Friday 6:00 a.m. - 5:00 p.m. Chassis Providers: TRAC

#### **C&C Marsh Street Depot**

88 Marsh Street Newark, NJ, 07714-3324 Phone: 908-838-4851 Website is Under Development Yard 1 Hours (Dry Container and Chassis): Dispatching: Monday-Friday 6:00 a.m. - 4:30 p.m. Receiving: Monday-Friday 4:30 p.m. - 6:00 p.m. Yard 2 Hours (Reefer and GenSet Chassis): Dispatching: Monday-Friday 8:00 a.m. - 4:00 p.m. Receiving: Monday-Friday 4:00 p.m. - 5:00 p.m. Chassis Providers: DCLI, Metro Pool, Milestone, GenSet Pool

### **EMPTY CONTAINER DEPOTS**

#### **Columbia Group**

1100 Polaris Street Elizabeth, NJ, 07201 Phone: 973-589-8055 Website: <u>www.columbia-group.com</u> Hours: Monday-Friday 6:00 a.m. - 6:00 p.m.

\*\*\* Truckers must confirm empty container return location with individual ocean carriers as there are many offsite depots in the region

#### **C&C Marsh Street Depot**

88 Marsh Street Newark, NJ, 07714-3324 Phone: 908-838-4851 Website is Under Development Hours: Monday-Friday 6:00 a.m. - 4:30 p.m.

# PortTruckPass (PTP)

The PortTruckPass is a service provided by Sustainable Terminal Services, Inc., a nonprofit corporation created by the Port of New York and New Jersey marine terminal operators to promote secure, environmentally sensitive, and efficient marine terminal operations in the Port.

The PTP truck registration service implements Port Authority sub rules as published in its FMC Schedule No PA-10 (including revisions). Its common portal, known as "TIPS" (Terminal Information Portal System), allows motor carriers and cargo interests to efficiently manage and deploy their resources when delivering or picking-up cargo at the Port of New York and New Jersey.

# **Use TIPS To:**

- Get Port and terminal updates.
- Learn about container availability.
- Search export booking status.
- Review vessel schedule.
- Review empty container information.
- Make reservations in the GCT-Bayonne appointment system.

# Any Questions? Contact PortTruckPass:

Phone: 877-822-9296 Website: <u>www.porttruckpass.com</u> Email: customerservice@porttruckpass.com

# TRUCK REPLACEMENT PROGRAM

# Who is Eligible?

Independent owner operators or licensed motor carriers that own Class 8 port drayage trucks equipped with an Engine Model Year (EMY) 1998 through 2006 and who frequently serve the port, which is defined as at least 150 drayage trips to the port's marine terminals and a minimum of 7,000 miles during each 12 month period for 24 months prior to the replacement. Applicants must also agree to continue to service the port frequently with the replacement truck for five years. Replacement trucks must be equipped with an EMY 2014 or newer and certified to EPA emission standards. The old truck must be scrapped.

### How Does the Program Work?

Applicants may only apply for grant funding for a maximum of two replacement trucks. It covers up to 50 percent of the cost of a replacement truck or a maximum of \$25,000, whichever is less. The application process may take anywhere from 45 to 60 days before a qualified applicant can receive their new truck.

# What Are the Benefits?

- Newer trucks with cleaner, lower emitting engines.
- Newer trucks with greater fuel efficiency and less maintenance.

# How Do I Apply?

- Check out the list of dealers in the TRP Dealership Network online, and obtain an application at <u>www.panynj.gov/port/en/our-port/sustainability/</u> <u>truck-replacement-program.html</u>
- For assistance in filling out the grant application: 866-515-1716 or panynj@tetratech.com.

# OVERWEIGHT CORRIDORS AND PERMITTING NEW JERSEY

### **Regular Operations**

The gross weight of vehicles in regular operations (operating without a special permit) is governed by state axle limits and the state's table of maximum gross weights.

# Summary of New Jersey Truck Weight Limits for Vehicles in Regular Operations

| Single Axle  | 20,000 lbs. on Interstate highways |
|--------------|------------------------------------|
|              | 22,400 lbs. on non-Interstate      |
|              | highways                           |
| Tandem Axle  | 34,000 lbs.                        |
| Tridem Axle  | n/a                                |
| Gross Weight | 80,000 lbs. 5 Axles                |
| Other        | 5 percent weight tolerance         |
|              |                                    |

### **Permits for Overweight Vehicles**

The Chief Administrator of the New Jersey Motor Vehicle Commission sets the rules and regulations for issuing special written permits. These permits authorize applicants to operate or move vehicles, vehicle combinations, or special mobile equipment for transporting one-piece loads that cannot be dismembered, dismantled, or divided to comply with the state's weight limits.

To apply for a permit for overweight vehicles visit: <u>nj.gotpermits.com</u>

For more information on applying for a New Jersey over-dimensional permit visit:

www.state.nj.us/transportation/freight/trucking/ oversize.shtm

# OVERWEIGHT CORRIDORS AND PERMITTING NEW YORK

### **Regular Operations**

The gross weight of vehicles (GWV) in regular operations (operating without a special permit) is governed by state axle limits and the state bridge formula, which is adopted from the Federal Bridge Formula (FBF). Vehicles with a GVW under 71,000 pounds may use the state bridge formula or an alternative equation of 34,000 pounds plus 1,000 pounds for each foot of distance between the extreme axles. Vehicles with GVW greater than 71,000 pounds must use the federal bridge formula.

# Summary of New York Truck Weight Limits for Vehicles in Regular Operations

| Single Axle  | 20,000 lbs. on Interstate highways     |
|--------------|----------------------------------------|
|              | 22,400 lbs. on non-Interstate highways |
| Tandem Axle  | 34,000 lbs. on Interstate highways     |
|              | 36,000 lbs. on non-Interstate highways |
| Tridem Axle  | Per Federal Bridge Formula (FBF)       |
| Gross Weight | 80,000 lbs. 5 Axles                    |
| Other        | 800 lbs. per inch of tire width        |
|              | 11,200 lbs. per wheel                  |

# **Permits for Overweight Vehicles**

The Commissioner of Transportation and the Department of Transportation (DOT) issues permits for the movement of overweight vehicles. These permits are not valid on any highway within any city not wholly included within one county. The New York State Department of Transportation (NYSDOT) is authorized to declare rules and regulations concerning overweight permits.

For help with permitting, contact the NYSDOT at: 518-485-2999 or 888-783-1685.

For more information on applying for NYSDOT overdimensional permits visit: www.dot.ny.gov/nypermits

# OVERWEIGHT CORRIDORS AND PERMITTING NEW YORK CITY

### **Permits for Overweight Vehicles**

Unless otherwise signed, vehicles not exceeding the size and weight restrictions (13 feet 6 inches high, 8 feet wide, and 55 feet long) are permitted to travel on most city roadways providing they follow the Truck Route Network. Vehicles exceeding the maximum dimensions must obtain a daily over-dimensional vehicles permit for each portion of a trip. For example: one permit is needed to travel to a destination within the city and another is needed to travel back out. Over-dimensional permits are payable by certified bank check or money order to the New York City Department of Transportation (NYCDOT). A 48-hour lead-time is needed from the date of the receipt of the application and the applicable payment. (Overnight payments are accepted for a fee of \$35.00 each.) For help with daily over-dimensional permits, contact the NYCDOT at: 212-839-6341.

# Port Authority Goethels Bridge

At the Goethals Bridge, semi-trailers up to 73 feet six inches in total length that do not exceed a total weight of 90,000 pounds and are carrying sealed shipping containers are allowed to use a specified route without daily over-dimensional permits from NYCDOT.

# Checklist for Obtaining an Authorization Letter from the Port Authority of New York and New Jersey to Cross the Goethals Bridge with an Overweight Sealed Ocean Container:

 Obtain a valid Annual Ocean Borne Containerized Cargo multiple-trip permit from the New Jersey Department of Transportation (NJDOT). Truck drivers must have this permit in their possession at time of transport. For more information about NJDOT permits visit: <u>www.state.nj.us/transportation/freight/</u> <u>trucking/oversize.shtm</u>

- 2. Obtain a coterminous annual approval letter from the Port Authority by submitting a request and a copy of a valid NJDOT permit to: <u>SIBOperations@panynj.gov</u>. Once approved, the Port Authority will issue an annual authorization letter that that will expire on the same date as the NJDOT Annual Ocean Borne Containerized Cargo multiple-trip permit. Allow three to five business days for processing.
- Contact the Staten Island Bridge communications desk at: 718-390-2501, 15 to 30 minutes prior to your desired crossing time, to obtain permission to use the desired time slot. The operator must:
  - Possess a copy of the valid letter from the Port Authority authorizing such movements and a valid Annual Ocean Borne Containerized Cargo multiple-trip permit issued by the NJDOT.
  - Maintain a minimum separation of 1,000 feet between the individual tractor trailer units moving the container cargo, when crossing the Goethals Bridge.

# PORT AUTHORITY BRIDGE AND TUNNEL RESTRICTIONS

### **Vehicular Size Limitations**

#### **Height Limits**

| George Washington Bridge/Lower | 13 feet 6 inches |
|--------------------------------|------------------|
| George Washington Bridge/Upper | 13 feet 6 inches |
| Lincoln Tunnel*                | 13 feet          |
| Holland Tunnel*                | 12 feet 6 inches |
| Goethals Bridge                | 14 feet          |
| Outerbridge Crossing           | 14 feet          |
| Bayonne Bridge                 | 14 feet          |
|                                |                  |

No trucks with three or more axles allowed.

#### Width Limits

| George Washington Bridge/Lower | 8 feet 6 inches |
|--------------------------------|-----------------|
| Lincoln Tunnel*                | 8 feet 6 inches |
| Holland Tunnel*                | 8 feet          |
| Goethals Bridge                | 8 feet 6 inches |
| Outerbridge Crossing           | 8 feet 6 inches |
| Bayonne Bridge                 | 8 feet 6 inches |
|                                |                 |

No trucks with three or more axles allowed.

#### **Oversized Vehicles**

Operators of oversized vehicles must call the applicable Facility Communications Desk prior to their trip for approval (See the Important Telephone Numbers section).

# **Additional Restrictions**

#### **George Washington Bridge**

All trucks must use the upper level of the George Washington Bridge. Violators are subject to summons and/or fines.

#### **Holland Tunnel**

The following restrictions are in place until further notice: Only two- and three-axle single-unit trucks are allowed. No tractor trailers, three-axle dual-unit trucks, or trucks with four or more axles are allowed in either direction.

#### **Lincoln Tunnel**

No trucks are permitted in the center tube of the Lincoln Tunnel.

#### **Propane Restrictions**

Propane may not be transported through the Lincoln or Holland tunnels or across the lower level of the George Washington Bridge.

#### **E-ZPass® Speed Limits**

E-ZPass® toll lane speed limits may vary by facility. All posted speed limits at Port Authority crossings must be obeyed. Motorists who speed risk fines and/or summons, points on their licenses, as well as suspension or revocation of E-ZPass® privileges.

#### **Cashless Tolling**

Cash is no longer accepted at Bayonne Bridge, Goethals Bridge, Outerbridge Crossing, George Washington Bridge, and the Holland and Lincoln tunnels. Toll payment is accepted via E-ZPass® tag or Tolls by Mail. Sign up for E-ZPass® at www.ezpassny.com.

# **Important Telephone Numbers**

# Facility Communication Desk Telephone Numbers (Available 24/7)

| 201-346-4100 |
|--------------|
| 201-617-8115 |
| 201-360-5000 |
| 718-390-2502 |
| 718-390-2502 |
| 718-390-2502 |
|              |

#### **Customer Connection**

800-221-9903 (Recorded information 24/7)

# For additional Truck and Special Vehicle Resources visit: www.panynj.gov/truckersresources

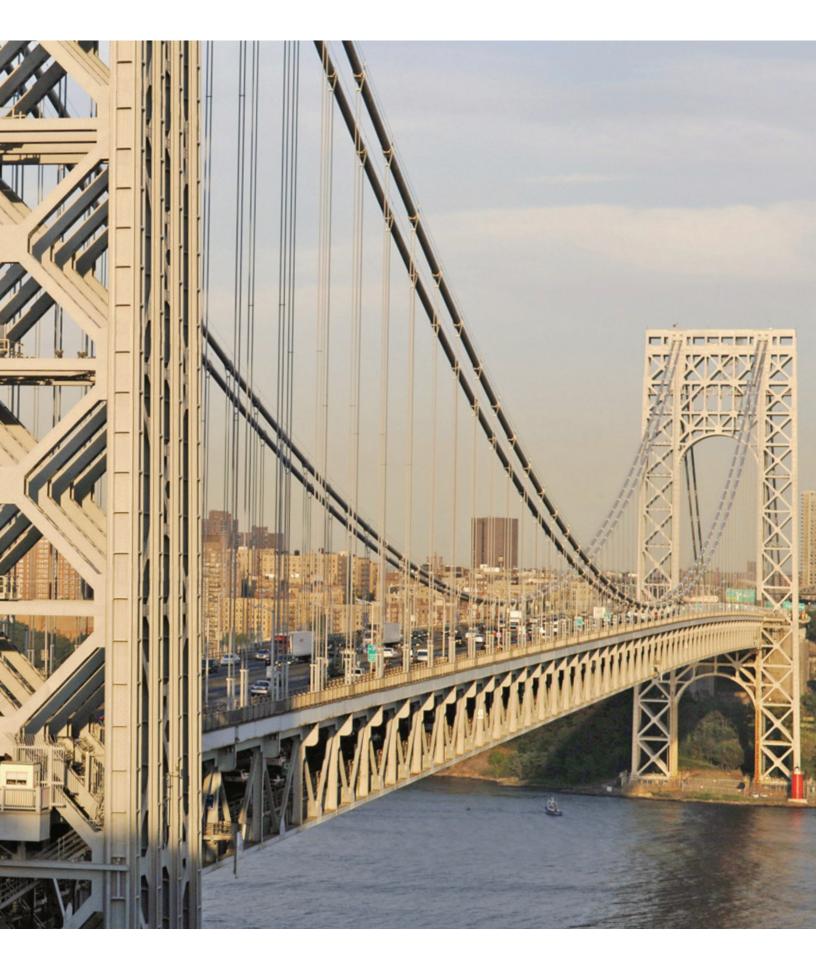

# DO'S AND DON'TS FOR A TROUBLE FREE VISIT

### DOs

- **DO** have your TWIC, RFID TAG, and SeaLink® card in your possession and readily accessible when entering the facility.
- **DO** check your insurance with the Steamship Line prior to arriving at the terminal.
- DO check PTP/TIPS, terminal websites or mobile app for vessels open for receiving and confirm both insurance and booking numbers are valid prior to dropping off an export container. You should also call the Steamship Line for any additional instructions pertaining to dropping off the export load.
- **DO** check websites or mobile app for direction of empty returns prior to dropping off an empty container.
- DO ensure there are no holds on the container (freight, customer, demurrage, customs, etc) prior to picking up an import load.
- **DO** your research and confirm with the Steamship Line about gen set needs prior to dispatching to the pier.
- **DO** refer to PTP/TIPS or terminal website for reefer processing guidelines and gen set requirements.
- DO obey all speed limit regulations on terminal.
   Please check the terminal tabs for specific speed limits.

- **DO** wear your safety vest at all time on terminal.
- **DO** travel in designated roadways only. Keep travel lanes open for all RTG's and RMG's.
- **DO** park in designated areas only.
- **DO** stay inside your vehicle prior to being serviced on the straddle line. Once the straddle carrier has arrived, stand outside of your vehicle and inside the designated box painted on the ground next to your cab. (Maher & PNCT)
- DO follow all instructions (signage or verbal) in order to prevent delays and the possibility of having to be escorted back to a previous processing area.
- **DO** ensure that you are properly parked in the correct designated spot. (Maher & PNCT)
- **DO** proceed to pressure pad and stand on it in order for the gantry crane to load a container onto your chassis. (GCT Bayonne)

# DO'S AND DON'TS FOR A TROUBLE FREE VISIT (CONT.)

### DON'Ts

- Do not arrive at terminal without checking container status first and ensuring the container is fully available.
- Do not arrive at the pier without knowing if a genset is required or what temperature is required for a reefer load.
- Do not arrive at the pier with an export load that is off temperature.
- Do not travel with passenger(s) while on terminal; strictly prohibited.
- Do not exceed the posted speed limit or "piggy back" the driver in front of you when entering the inbound or outbound portal. Doing so can create delays to your visit by being directed to manual processing areas. You should always keep at least 10 ft. between your tractor and the container in front.
- Do not sound truck horns except for an emergency while on terminal.
- **Do not** drive on the straddle field.

- **Do not** video tape or photograph while on terminal; strictly prohibited.
- Do not deface terminal property. This will result in prosecution to the fullest extent of the law and a permanent ban from conducting any type of business at the terminal.
- Do not talk on cell phone, text, use social media, play video games, watch movies or any other distracting activities while driving or being serviced on terminal.
- **Do not** repair or clean equipment while on terminal.
- Do not get involved in any physical or verbal altercations with terminal personnel or another driver. Immediately call terminal security. Be clear as to what location you are at in order for a timely response.
- Do not leave terminal without first ensuring any noticeable damage is indicated on the TIR. You will be held responsible for damages unless indicated.
- Do not leave the area once you have been slotted in your designated interchange spot unless you are prepared to void out.

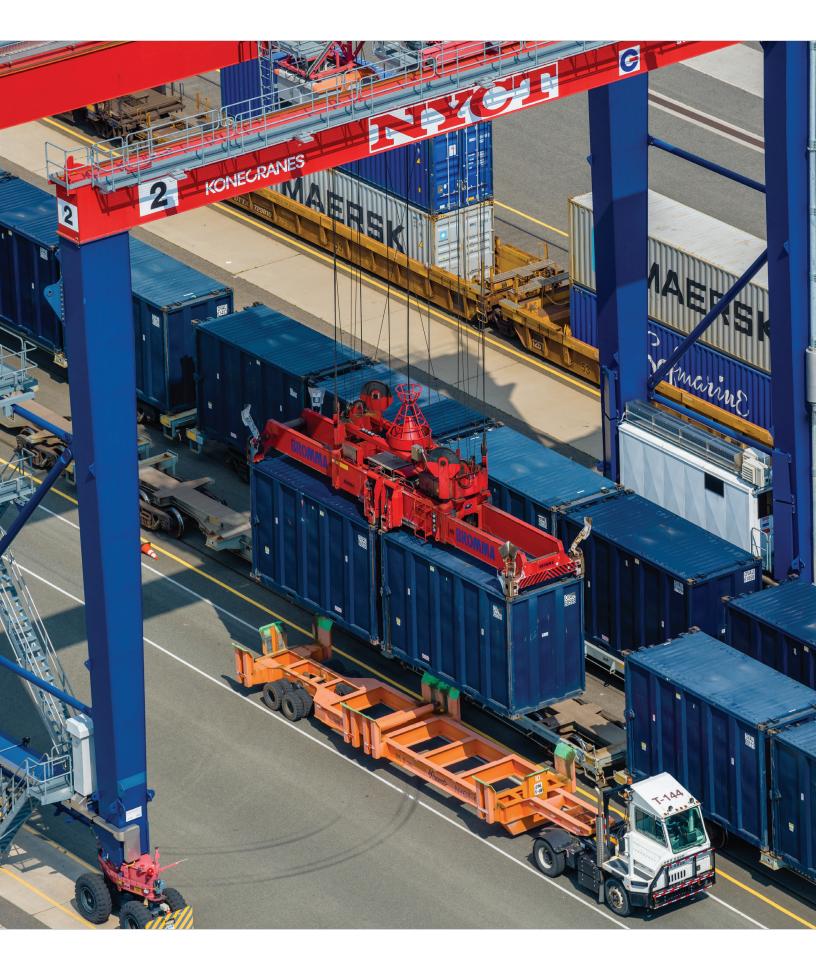

# **Terminal Specific Information**

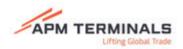

Location APM Terminals 5080 McLester Street Elizabeth, NJ 07207 www.apmterminals.com

# **Hours of Operation**

Receiving and delivery: 6:00 a.m. - 4:00 p.m. Reefer receiving and delivery: 6:00 a.m. - 4:00 p.m.

### ALL GATE MOVES AT APMT REQUIRE AN APPOINTMENT

https://www.apmterminals.com/en/port-elizabeth/e-tools/truck-appointment-system

### **Gate Procedures**

#### Mandatory Trucker Training

- All truck drivers are required to complete the MANDATORY online safety induction video/quiz in order to access the terminal
- Download the "Visitor HSSE" app. on iOS or Android or visit the website at https://bit.ly/3ir9t1K to complete the course.
- Trucking company staff can check the APMT Safety Induction status of their drivers' by SeaLink
   # at: <u>https://visitor-hsse-induction-checker.</u>
   <u>estudiocactus.com/</u>
- Truckers obtaining a new SeaLink card will need to retake the Safety Induction Training with their new SeaLink number.

#### Appointments

- All appointments must be made on the TERMPoint website or APP.
- TERMPoint Customer Support: (866) 855 8552
- Appointments cannot be created/modifed/merged after the trucker goes through inbound OCR.
- Only book the amount of empty return appointments that you need per day.

#### **Delivering an Empty**

 Driver pulls up to inbound gate after passing through the OCR shed, exits truck, and opens container doors for empty inspection by TIR mechanic.

- After inspection, driver is to open his/her chassis pins in the designated safe area.
- Upon completion of inspection, driver advances to the Kiosk, inserts his/her Sealink<sup>®</sup> Card and awaits contact by routing checker.
- The following information will be requested by the routing clerk: "Appointment Number?"
- Once the routing process has been completed a trucker receipt will be generated showing the location where the container should be dismounted or parked.
- POTENTIAL PROBLEMS (resulting in equipment rejection or trouble ticket): Empty container dirty or placarded, trucking company banned, no SeaLink<sup>®</sup> card, container not in system, or container not to be returned to this terminal, invalid or missing RFID.

#### Picking up an Empty

- Driver advances to the kiosk and inserts his/her Sealink<sup>®</sup> Card.
- The following information will be requested by the routing clerk: "Appointment Number?"
- After inspection, driver is to open his/her chassis pins in the designated safe area.
- Important! All drivers must have in their possession a valid SeaLink<sup>®</sup> card and driver's license to exit the terminal.

- If all is in order, driver will be issued a "Pickup Ticket".
   The ticket will assign a container with a yard location.
- The driver simply has to go directly to the row and pickup his container.
- Since the driver is picking up an empty, chances are the container will be substituted for a more accessible empty within the stack. The driver should advance to the row and hand his pickup ticket to the yard checker (in a white pickup truck).
- Once mounted, the driver needs to go through Roadability for container/chassis inspection.

#### Roadability

- All equipment exiting this terminal must go through Roadability inspection. Failure to do so will result in the driver being turned back at the exit gate.
- Roadability inspections are performed at the Main Roadability building lanes 1 through 12 and the 3 adjacent speed lanes. The speed lanes should only be used if the chassis is in good condition.
- All chassis' requiring minor repair need go through lanes 1 through 12.
- Reefer Roadability is performed at the Reefer shop.
- Two Additional speed lanes are available in the yard as mobile units. If a chassis cannot be easily repaired a "swing bay" is available for chassis swaps.

#### **Outgate Processing**

- After the driver has passed through Outbound Readability, he advances to Outbound processing.
- Driver advances to the Pedestal and swipes his pickup ticket through the barcode reader and presses the alert button.
- Driver waits for his Outbound trucker receipt.

#### **Outbound Security**

- After receiving trucker receipt, the driver advances to the security booth, exits truck and opens rear door for inspection. (Empties only).
- Driver hands the guard his driver's license, SeaLink<sup>®</sup> card and trucker receipt for verification.
- If the information on these three items matches, the trucker is allowed to exit the terminal. If there is a discrepancy, he is directed back to driver's assistance.

#### **Problem Resolution**

- If a driver receives a trouble ticket at Port Elizabeth, they are instructed to "Driver's Assistance Parking Area" located inside the inbound gate, to the right. There is clear signage to then call 833-APM-TELZ to get assistance.
- At Driver's Assistance, trouble clerks will assist driver and/or contact one of APM's analysts in our Terminal Solutions Center.
- After the problem has been resolved, the driver will proceed to one of two DA kiosks, insert their SeaLink<sup>®</sup> card and take the new ticket which will complete the transaction.

To further improve the safety and efficiency of our Inbound Gate process, as of May 31, 2023 more trouble ticket types will be automatic void outs. Truck drivers will no longer have to call Driver's Assistance to get voided out and/or cancel the transaction for the below trouble ticket types.

The trouble message on the VOID OUT ticket will instruct the driver to use "EXIT A" at the Outbound Gate to exit the terminal. Drivers can then re-enter the terminal once the issue has been resolved. Truck drivers should not park in Driver's Assistance parking slots when they receive any trouble ticket that states "VOID OUT." They should directly proceed to "Exit A" which is the far-left lane at the Outbound Gate Complex to safely exit the terminal.

# Trouble Tickets that will automatically trigger a VOID OUT ticket:

- Any container status issues/ Hold exists on container.
- Any driver or trucking co. status issues (Driver is banned, Driver is suspended, Sealink issue.)
- Any hazardous documentation issues.
- Any issues with the appointment (early, late, already used/canceled).
- Any issues with the booking (early receive, past cargo/hazardous cutoff, over quantity/tally).
- Any trucking company status issues (trucking company is banned by the Line Operator, no

agreement between the trucking company and the driver, no agreement between the trucking company and the Line Operator, trucking company is not assigned to pick up the container, UIIA issue.)

Safety Video not passed.

# **Terminal FAQ**

#### What is APMT FIRMS code?

• The FIRMS code is E425.

# Safety Advisory

All Drivers are required to participate in APMT's Safety Induction prior to accessing the terminal. This only has to be completed once.

https://www.apmterminals.com/en/port-elizabeth/ practical-information/driver-information

Truckers have the option to download the app named "Visitor HSSE" on iOS or Android, or complete online by visiting <u>https://bit.ly/20IBVqm</u>

# **Additional APM Contacts**

Booking Releases: US.Empty.Delivery@maersk.com Street Turn Group: NAMDSPGSC@Maersk.com Empty Termination/Rail Billing Group: NAMEQUEDO@Maersk.com Redelivery Group: NAMOUTFLTGSC@Maersk.com Loaded Rail Billing: NAMRAILBIL@Maersk.com Export Customer Service: US.EXPORT@Maersk.com Import Customer Service: US.Import@Maersk.com

# **APM Trucker violations**

| Violation                                                            | OTR Ban Length (Time) |
|----------------------------------------------------------------------|-----------------------|
| Not wearing a safety vest while on terminal                          | 2 Weeks               |
| Walking around the terminal/being outside the truck                  | 2 Weeks               |
| Locking/unlocking pins (pinning station violation)                   | 2 Weeks               |
| Parking on an RTG pad                                                | 2 Weeks               |
| Walking through the container stacks                                 | 2 Weeks               |
| Parking in a container stack/in the pad                              | 2 Weeks               |
| Walking across the lanes to grab a ticket                            | 2 Weeks               |
| Insubordination (cursing, fighting, dangerous behavior)              | 2 Weeks               |
| Cellphone use/distracted driving                                     | 2 Weeks               |
| Speeding while on terminal                                           | 4 Weeks               |
| Running a stop sign                                                  | 4 Weeks               |
| Intentionally running the detention clock on terminal                | 2 Weeks               |
| Mis-parking container(s)                                             | 2 Weeks               |
| Dropping container on terminal against an unresolved trouble ticket  | 2 Weeks               |
| Dropping container off terminal against an unresolved trouble ticket | 2 Weeks               |
| Not completing EIR before exiting the terminal with a container      | 2 Weeks               |

### **Step Program Information**

**Safety traffic violations** result in an immediate deactivation of your Sea Link® Card and inability to perform any moves at APM Terminals until you attend the "STEP" program class which is held every Friday at 9:00AM at APM Terminals Main Building, located at 5080 McLester Street.

Individuals attending must meet in the lobby. Enter main door and immediately take the 1st right to enter class area if open or see security officer who will let you in. You must use your personal vehicle when you come to attend the class. Do not come in your tractor/rig. APM does not have facilities for you to park your truck for this class. Use the employee entrance on Tripoli St. and park in the general parking lot. You should expect to be at the STEP class for about one (1) hour. \*

\* Please contact <u>PEBHSSE@apmterminals.com</u> for remote option during COVID19 constraints.

# **APM TERMINAL PORT ELIZABETH / EMPLOYEE CONTACT LIST**

| TITLE                                                                                                    | NAME                                                               | OFFICE<br>PHONE<br>908-558        | CELL<br>PHONE                                                | FAX<br>908-558                       | E-MAIL                                                                                                    |
|----------------------------------------------------------------------------------------------------|--------------------------------------------------------------------|-----------------------------------|--------------------------------------------------------------|--------------------------------------|----------------------------------------------------------------------------------------------------|
| SENIOR LEADERSHIP TEAM                                                                                                    |                                                                    |                                   |                                                              |                                      |                                                                                                    |
| Managing Director - Port Operations                                                                                                    | Jon Poelma                                                         | 6006                              | 862-579-7661                                                 | 6481                                 | jon.poelma@apmterminals.com                                                                                                    |
| Assistant to Managing Director/Office Manager                                                                                                    | Elvira Ricks                                                       | 6267                              | 908-966-1279                                                 | 6481                                 | elvira.ricks@apmterminals.com                                                                                                    |
| Chief Operations Officer                                                                                                    | Courtney Robinson                                                  | 6219                              | 908-966-1837                                                 | 6146                                 | courtney.robinson@apmterminals.com                                                                                                    |
| General Manager - Client Services & Support                                                                                                    | Giovanni Antonuccio                                                | 6292                              | 908-966-2779                                                 | 6481                                 | giovanni.antonuccio@apmterminals.com                                                                                                    |
| Director - Finance                                                                                                    | Alyce Garrett                                                      | 6402                              | TBD                                                          | 6146                                 | alyce.garrett@apmterminals.com                                                                                                    |
| Director - HSSE & Facilities                                                                                                    | Kevin Dickman                                                      | 6214                              | 862-400-7719                                                 | 6378                                 | kevin.dickman@apmterminals.com                                                                                                    |
| Director - Strategy & Planning                                                                                                    | Jennifer Murphey                                                   | 6240                              | 908-966-2119                                                 | 6146                                 | jennifer.murphey@apmterminals.com                                                                                                    |
| Director - Yard & Gate Operations                                                                                                    | Joseph W. Stelke                                                   | 6292                              | 908-966-2694                                                 | 6146                                 | joseph.w.stelke@apmterminals.com                                                                                                    |
| Director - Vessel Operations                                                                                                    | Daniel Jones                                                       | 6224                              | 908-966-1821                                                 | 6146                                 | daniel.L.jones@apmterminals.com                                                                                                    |
| Director - Rail Operations & ERC                                                                                                    | Cecily Holmes                                                      | 6000                              | 202-262-8486                                                 | 6146                                 | cecily.holmes@apmterminals.com                                                                                                    |
| Director - Maintenance & Equipment<br>Director - Transformation                                                                                                    | Kevin Dickman<br>Charlie Coombs                                    | 6214<br>6420                      | 862-400-7719<br>908-365-9697                                 | 6378<br>6481                         | kevin.dickman@apmterminals.com<br>charlie.coombs@apmterminals.com                                                                                                    |
| Director - Labor Relations                                                                                                    | John D. Williams                                                   | 6250                              | 908-966-1991                                                 | 6216                                 | john.d.williams@apmterminals.com                                                                                                    |
|                                                                                                    | JOHIT D. WIIIIaITIS                                                | 0250                              | 908-900-1991                                                 | 0210                                 | jonn.u.wiiiians@apinterminais.com                                                                                                    |
| CUSTOMER SERVICE & DEMURRAGE                                                                                                    |                                                                    |                                   |                                                              |                                      |                                                                                                    |
| Terminal Solutions Center                                                                                                    | 1-866-855-8552                                                     | -                                 | -                                                            | -                                    | tsc@apmterminals.com                                                                                                    |
| Demurrage                                                                                                    | 1-866-855-8552                                                     | -                                 | -                                                            | -                                    | amrdemurrage@apmterminals.com                                                                                                    |
| Billing, AP/AR                                                                                                    | -                                                                  | -                                 | -                                                            | -                                    | AMRCustomerRelations@apmterminals.con                                                                                                    |
| STRATEGIC RESOURCE CENTER                                                                                                    |                                                                    |                                   |                                                              |                                      |                                                                                                    |
| SRC - Manager                                                                                                    | Mary Maxwell                                                       | 6121                              | 862-400-7216                                                 | 6146                                 | mary.maxwell@apmterminals.com                                                                                                    |
| SRC - Manager                                                                                                    | Nick Saville                                                       | 6210                              | 508-272-2007                                                 | 6146                                 | nicholas.saville@apmterminals.com                                                                                                    |
| SRC - Assistant Manager (Import & Empty Planning)                                                                                                    | Shane Bridges                                                      | 704-571-2930                      | 980-966-1825                                                 | 6146                                 | shane.bridges@apmterminals.com                                                                                                    |
| SRC - Assistant Manager (Import & Empty Planning)                                                                                                    |                                                                    | 6598                              | 862-400-7021                                                 | 6146                                 | brian.steves@apmterminals.com                                                                                                    |
| SRC - Assistant Manager (Exports)                                                                                                    | Savannah Mack                                                      | 704-571-2298                      | 704-676-2948                                                 | 6146                                 | savannah.mack@apmterminals.com                                                                                                    |
| SRC - Assistant Manager (Exports & Vsl Scheduling)                                                                                                    | ,                                                                  | 704-571-2841                      | 704-778-9584                                                 | 6146                                 | carey.davidson@apmterminals.com                                                                                                    |
| SRC - Assistant Manager (Vessel Labor Orders)                                                                                                    | Rich Orzechowski                                                   | 6293                              | 908-966-1825                                                 | 6146                                 | richard.orzechowski@apmterminals.com                                                                                                    |
| SRC Team Distribution                                                                                                    | -                                                                  | -                                 | -                                                            | -                                    | pebstrategy@apmterminals.com                                                                                                    |
| VESSEL OPERATIONS                                                                                                    |                                                                    |                                   |                                                              |                                      |                                                                                                    |
| Shift Manager                                                                                                    | John Bradford                                                      | 6224                              | 478-318-1554                                                 | 6096                                 | john.bradford@apmterminals.com                                                                                                    |
| Shift Manager                                                                                                    | Nicholas Saville                                                   | 6210                              | 508-272-2007                                                 | 6096                                 | nicholas.saville@apmterminals.com                                                                                                    |
| Shift Manager                                                                                                    | Jared Frank                                                        | 6224                              | 781-424-0559                                                 | 6096                                 | jared.frank@apmterminals.com                                                                                                    |
| Shift Manager                                                                                                    | Gregory Turcotte                                                   | 6224                              | 862-400-7134                                                 | 6096                                 | gregory.turcotte@apmterminals.com                                                                                                    |
| Shift Manager                                                                                                    | Adam DiPasquale                                                    | 6294                              | 862-400-7021                                                 | 6096                                 | adam.dipasquale@apmterminals.com                                                                                                    |
| /essel Operations Team                                                                                                    | -                                                                  | -                                 | -                                                            | -                                    | PEBVessel@apmterminals.com                                                                                                    |
| YARD OPERATIONS                                                                                                    |                                                                    |                                   |                                                              |                                      |                                                                                                    |
| /ard Manager                                                                                                    | Jason Kratsch                                                      | 6294                              | 862-272-2348                                                 | 6146                                 | jason.kratsch@apmterminals.com                                                                                                    |
| Pre-Mounts, CDL Drays, Misc.                                                                                                    | Tyler Condit                                                       | 6131                              | 908-380-7972                                                 | 6146                                 | PEByard@apmterminals.com                                                                                                    |
| leavy Lift/00G                                                                                                    | Jason Kratsch                                                      | 6294                              | 862-272-2348                                                 | 6146                                 | jason.kratsch@apmterminals.com                                                                                                    |
| ard Operations Team Distribution                                                                                                    | -                                                                  | -                                 | -                                                            | -                                    | PEByard@apmterminals.com                                                                                                    |
| leavy lift Quoting - stripping/stuffing                                                                                                    | Heavylift Clerk (ILA)                                              | 6374                              | -                                                            | -                                    | newarkheavylift@apmterminals.com                                                                                                    |
| MAINTENANCE                                                                                                    |                                                                    |                                   |                                                              |                                      |                                                                                                    |
| Asst. Manager - Facility Maintenance                                                                                                    | Michael Barrera                                                    | 6498                              | 908-966-1861                                                 | 6378                                 | michael.barrera@apmterminals.com                                                                                                    |
| Manager, RTG & Container Handling Equipment                                                                                                    | Todd Keller                                                        | 6433                              | 908-305-1261                                                 | 6378                                 | todd.keller@apmterminals.com                                                                                                    |
| Power Shop Manager                                                                                                    | Christopher Macisaac                                               | 6320                              | 908-966-0791                                                 | 6378                                 | christopher.macisaac@apmterminals.com                                                                                                    |
| GATE OPERATIONS                                                                                                    |                                                                    |                                   |                                                              |                                      |                                                                                                    |
| Manager                                                                                                    | Catherine Hunt                                                     | 6291                              | 862-400-7186                                                 | 6456                                 | catherine.hunt@apmterminals.com                                                                                                    |
| Asst. Manager - Gate Operations                                                                                                    | Alex Newby                                                         | 6531                              | 908-956-2081                                                 | 6456                                 | alexander.newby@apmterminals.com                                                                                                    |
| Bate Operations Team                                                                                                    | -                                                                  | -                                 | -                                                            | -                                    | PEBGate@apmterminals.com                                                                                                    |
| SHIP-TO-SHORE CRANES                                                                                                    |                                                                    |                                   |                                                              |                                      |                                                                                                    |
| Crane Manager                                                                                                    | Chris Grech                                                        | 6419                              | 908-966-9137                                                 | 6393                                 | Chris.D.Grech@apmterminals.com                                                                                                    |
| -                                                                                                    |                                                                    | 0410                              | 000 000 010/                                                 | 0000                                 | onno.b.orcongapinterminaio.com                                                                                                    |
| M&R, ROADABILITY & REEFER OPERATIONS                                                                                                    |                                                                    |                                   |                                                              | 0.077                                |                                                                                                    |
| Anager - M&R/Roadability                                                                                                    | Cathy Capriotta                                                    | 6204                              | 908-966-1603                                                 | 6378                                 | cathy.capriotta@apmterminals.com                                                                                                    |
| Assistant Manager / Reefer Ops                                                                                                    | Matthew Connolly                                                   | 6202                              | 908-348-3917                                                 | 6378                                 | matthew.connolly@apmterminals.com                                                                                                    |
| RAIL OPERATIONS                                                                                                    |                                                                    |                                   |                                                              |                                      |                                                                                                    |
|                                                                                                    |                                                                    | 6224                              | 908-967-1691                                                 | 6146                                 | anthony.venterosa@apmterminals.com                                                                                                    |
| Manager                                                                                                    | Anthony Venterosa                                                  | 0224                              |                                                              |                                      |                                                                                                    |
| /anager                                                                                                    |                                                                    | -                                 | -                                                            | -                                    | PEBRail@apmterminals.com                                                                                                    |
| Aanager<br>Aail Operations Team Distribution                                                                                                    |                                                                    | -                                 | -                                                            | -                                    | PEBRail@apmterminals.com                                                                                                    |
| Manager<br>Rail Operations Team Distribution<br>IT SYSTEMS AND SUPPORT                                                                                                    | Anthony Venterosa<br>-<br>Matt Ward                                | -                                 |                                                              |                                      | ·                                                                                                    |
| Manager<br>Rail Operations Team Distribution<br>IT SYSTEMS AND SUPPORT<br>General Manager                                                                                                    | -                                                                  | -<br>6302<br>6377                 | -<br>908-966-1815<br>908-966-1858                            | -<br>6168<br>6168                    | PEBRail@apmterminals.com<br>matthew.ward@apmterminals.com<br>sanjay.sharmar@apmterminals.com                                                                              |
| Manager<br>Rail Operations Team Distribution<br>IT SYSTEMS AND SUPPORT<br>General Manager<br>Manager                                                                                                    | -<br>Matt Ward                                                     | -<br>6302                         | 908-966-1815                                                 | 6168                                 | matthew.ward@apmterminals.com                                                                                                    |
| Manager<br>Rail Operations Team Distribution<br>IT SYSTEMS AND SUPPORT<br>General Manager<br>Manager<br>HEALTH, SAFETY, SECURITY & ENVIRONMENT                                                                                                    | -<br>Matt Ward<br>Sanjay Sharma                                    | -<br>6302<br>6377                 | 908-966-1815<br>908-966-1858                                 | 6168<br>6168                         | matthew.ward@apmterminals.com<br>sanjay.sharmar@apmterminals.com                                                                                                    |
| Manager<br>Rail Operations Team Distribution<br>IT SYSTEMS AND SUPPORT<br>General Manager<br>Manager<br>HEALTH, SAFETY, SECURITY & ENVIRONMENT<br>Manager (Safety)                                                                                  | -<br>Matt Ward<br>Sanjay Sharma<br>Vincent Gigilio                 | -<br>6302<br>6377<br>6394         | 908-966-1815<br>908-966-1858<br>908-966-1848                 | 6168<br>6168<br>6378                 | matthew.ward@apmterminals.com<br>sanjay.sharmar@apmterminals.com<br>vincent.giglio@apmterminals.com                                                                       |
| Manager<br>Rail Operations Team Distribution<br>IT SYSTEMS AND SUPPORT<br>General Manager<br>Manager<br>HEALTH, SAFETY, SECURITY & ENVIRONMENT<br>Manager (Safety)<br>Manager (FSO & Security)                                                      | -<br>Matt Ward<br>Sanjay Sharma<br>Vincent Gigilio<br>Marc Conenna | -<br>6302<br>6377<br>6394<br>6333 | 908-966-1815<br>908-966-1858<br>908-966-1848<br>908-966-1843 | 6168<br>6168<br>6378<br>6378         | matthew.ward@apmterminals.com<br>sanjay.sharmar@apmterminals.com<br>vincent.giglio@apmterminals.com<br>marc.p.conenna@apmterminals.com                                    |
| Manager<br>Rail Operations Team Distribution<br>IT SYSTEMS AND SUPPORT<br>General Manager<br>Manager<br>HEALTH, SAFETY, SECURITY & ENVIRONMENT<br>Manager (Safety)<br>Manager (FSO & Security)<br>Manager (Environmental)                           | -<br>Matt Ward<br>Sanjay Sharma<br>Vincent Gigilio                 | -<br>6302<br>6377<br>6394         | 908-966-1815<br>908-966-1858<br>908-966-1848                 | 6168<br>6168<br>6378<br>6378<br>6378 | matthew.ward@apmterminals.com<br>sanjay.sharmar@apmterminals.com<br>vincent.giglio@apmterminals.com<br>marc.p.conenna@apmterminals.com<br>floyd.campbell@apmterminals.com |
| Manager<br>Rail Operations Team Distribution<br>IT SYSTEMS AND SUPPORT<br>General Manager<br>Manager<br>HEALTH, SAFETY, SECURITY & ENVIRONMENT<br>Manager (Safety)<br>Manager (FSO & Security)<br>Manager (Environmental)<br>ISSE Team Distribution | -<br>Matt Ward<br>Sanjay Sharma<br>Vincent Gigilio<br>Marc Conenna | -<br>6302<br>6377<br>6394<br>6333 | 908-966-1815<br>908-966-1858<br>908-966-1848<br>908-966-1843 | 6168<br>6168<br>6378<br>6378         | matthew.ward@apmterminals.com<br>sanjay.sharmar@apmterminals.com<br>vincent.giglio@apmterminals.com<br>marc.p.conenna@apmterminals.com                                    |
| Manager<br>Rail Operations Team Distribution<br>IT SYSTEMS AND SUPPORT<br>General Manager<br>Manager<br>HEALTH, SAFETY, SECURITY & ENVIRONMENT<br>Manager (Safety)<br>Manager (FSO & Security)<br>Manager (Environmental)                           | -<br>Matt Ward<br>Sanjay Sharma<br>Vincent Gigilio<br>Marc Conenna | -<br>6302<br>6377<br>6394<br>6333 | 908-966-1815<br>908-966-1858<br>908-966-1848<br>908-966-1843 | 6168<br>6168<br>6378<br>6378<br>6378 | matthew.ward@apmterminals.com<br>sanjay.sharmar@apmterminals.com<br>vincent.giglio@apmterminals.com<br>marc.p.conenna@apmterminals.com<br>floyd.campbell@apmterminals.com |

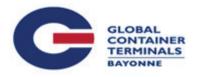

Location GCT Bayonne 302 Port Jersey Blvd. Jersey City, NJ 07035 www.globalterminalsbayonne.com

# **Hours of Operation**

Single Move: 6:00 a.m. - 4:00 p.m. Reefer: 6:00 a.m. - 3:00 p.m. Out of Gauge: 6:00 a.m. - 3:00 p.m. Double Move: 6:00 a.m. - 3:30 p.m. Reservation Required: 6:00 a.m. - 1:00 p.m.

Hours for containerized cargo that is overweight or overwidth are as follows: **8:00am-3:00pm** Break bulk and heavy lift cargo moves are by appointment only.

# Making your Visit to GCT Bayonne Quick and Efficient

At GCT Bayonne, the trucking community is a vital part of our business and we want to make sure your visit runs smoothly. There are several ways for you to confirm that the cargo you are coming to pick up is available before entering the facility:

Reservation Required: 6:00 a.m. - 1:00 p.m.

Check cargo availability: http://payments.gcterminals.com/GlobalTerminal/globalSearch.do

# **GCT Bayonne Truck Reservation Cheat Sheet**

- Log on to <u>www.porttruckpass.com</u>.
- Click the "Reservations" tab.
- Click "Add Visit" to create a new appointment.

### Single moves

To make a single pickup import reservation:

- Container number.
- Trucker license plate.
- Enter the desired timeslot.

To make a single empty drop off reservation:

- Do not enter the container number.
- Steamship line of container.
- Size/type for container.
- Trucker license plate.
- Enter the desired timeslot.

To make a single export drop off reservation:

- Container number.
- Booking number.
- Trucker license plate.
- Enter the desired time slot.

To make a single pick up empty reservation:

- Booking number.
- Trucker license plate.
- Enter the desired time slot.

#### **Double moves**

To make an empty drop off/pickup import reservation:

- Empty in needs steamship line and size/type. (Do not enter container number.)
- Load out needs container number.
- Trucker license plate.
- Enter the desired time slot.

To make an export drop off/empty pickup reservation:

- Load in needs container and booking number.
- Empty out needs booking number.
- Trucker license plate.
- Enter the desired time slot.

# **Appointment System FAQs**

# Can I make an appointment for containers that are still on a vessel?

No. Only containers that are in accessible yard locations are available for appointments. In this scenario, the container would have to be picked up during non-appointment hours.

# Can I make an appointment for a container that has a Customs or freight hold?

No. The container needs to be fully available before you can schedule an appointment.

# Will all steamship lines be participating in the appointment system?

Yes. All containers for all steamship lines require an appointment during the designated time period.

# Can I make an appointment for a container that is already in demurrage?

No. Demurrage must be settled before you can schedule an appointment.

#### Will reefers be included in the appointment system?

Yes. Appointments will be required for all container equipment types.

# What information will a dispatcher need to make an appointment?

They will need access to the system through the TIPS website to make the appointment.

For an import pickup, they must know the container number and the truck license plate number. For an empty return, they need the container steamship line and size/type, and the truck license plate number.

For an export return, they need the container number, booking number, and the truck license plate number. For an empty pickup, they need the booking number and the truck license plate number.

# Can an appointment be made for an Export Drop off before or after the ship's receiving window?

No. The system will not allow such an appointment. The current receiving and cutoff rules apply to appointments.

### How long does my appointment timeslot last?

The timeslot is booked for one hour. However, we allow a 30-minute lead time on the front and back end of each slot. So, in effect, you have a two-hour window for each appointment.

### What happens if I need to change the truck license plate after I already booked an appointment? You can edit the license plate on any existing

appointment.

# Is it possible to change the timeslot on an existing appointment?

Yes. You can edit the timeslot for an existing appointment to any other available timeslot.

### Appointment System FAQs (continued)

#### Can I cancel an existing appointment?

Yes. There is an easily accessible "cancel" button on all appointments. You are strongly advised to cancel any appointment you are unable to keep.

# Will I be allowed to make multiple appointments at one time?

Yes. Motor carriers are able to make multiple appointments at the same time.

# Is there a limit to how many appointments each truck can make per hour?

Yes. Our policy is one appointment per hour per license plate.

# When will the window to book an appointment timeslot begin?

The system is open for scheduling from 6:00 a.m.-6 p.m. every day the terminal is open.

# **Terminal FAQs**

#### What is GCT-Bayonne FIRMS code?

• The Firm code is E364.

# **GCT BAYONNE / EMPLOYEE CONTACT LIST**

| TITLE                                            | NAME            | OFFICE PHONE<br>201-706 | E-MAIL                        |
|--------------------------------------------------|-----------------|-------------------------|-------------------------------|
| SENIOR LEADERSHIP TEAM                           |                 |                         |                               |
| VP - Operations                                  | Mark Kiely      | 4005                    | mkiely@globalterminals.com    |
| VP - Maintenance                                 | Patrick Howell  | 4158                    | phowell@globalterminals.com   |
| Director - Finance                               | Anita Chester   | 4038                    | achester@globalterminals.com  |
| Director - Gate Operations & Appointments        | Mike Verney     | 4014                    | mverney@globalterminals.com   |
| Director - Marine Operations                     | Vincent Artese  | 4123                    | vartese@globalterminals.com   |
| Director - Terminal Operations                   | Brian Jackson   | 718-683-3221            | bjackson@globalterminals.com  |
| Director - Maintenance & Repair                  | Brian Boruch    | 4019                    | bboruch@globalterminals.com   |
| Director - Yard                                  | Matt Norton     | 4025                    | mnorton@globalterminals.com   |
| Senior Manager - Power Equipment                 | Ben Nesimi      | 4040                    | bnesimi@globalterminals.com   |
| Director - Management Resource Center            | Robert Hackett  | 4139                    | rhackett@globalterminals.com  |
| Director - Safety & Security                     | George Reynolds | 4030                    | greynolds@globalterminals.com |
| Director - Cranes & Container Handling Equipment | Steve Simpkin   | 4116                    | ssimpkin@globalterminals.com  |
| Sr. Manager - Rail Operations                    | Steven Garaffa  | 4130                    | sgaraffa@globalterminals.com  |
|                                                  |                 |                         |                               |

| LINE                                                                                  | OFFICE PHONE | E-MAIL                                    |  |  |
|---------------------------------------------------------------------------------------|--------------|-------------------------------------------|--|--|
| CUSTOMER SERVICE                                                                      |              |                                           |  |  |
| Customer Service                                                                      | 646-461-4515 | customerservice-admin@globalterminals.com |  |  |
| Truck Reservation Help Desk                                                           | 201-706-4242 | truck.reservation@globalterminal.com      |  |  |
| Safety protocols for drivers entering the facility: Visit: globalterminalsbayonne.com |              |                                           |  |  |
|                                                                                       |              |                                           |  |  |

| DEPARTMENTS                    | E-MAIL                                  |
|--------------------------------|-----------------------------------------|
| OPERATIONAL DEPARTMENTS        |                                         |
| Container Handling Equipment   | che-nj@globalterminals.com              |
| Maintenance and Repair         | maintenance-nj@globalterminals.com      |
| Maintenance and Repair, Reefer | maintenance-nj@globalterminals.com      |
| Safety and Security            | greynolds@global-terminal.com           |
| Information Technology         | it-nj@globalterminals.com               |
| Operations- Marine             | marine-nj@globalterminals.com           |
| Operations- Yard               | yard-nj@globalterminals.com             |
| Operations- Rail               | rail-nj@globalterminals.com             |
| Trucker Assistance             | customerservice-usa@globalterminals.com |
| Finance- Accounts Receivable   | ar-usa@globalterminals.com              |
| Finance- Accounts Payable      | ap-usa@globalterminals.com              |
| Finance- Billing               | billing-usa@globalterminals.com         |
|                                |                                         |

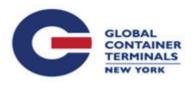

# Location

GCT New York 300 Western Avenue Staten Island, NY 10303 www.globalterminalsnewyork.com

# **Hours of Operation**

Single Move: Mon - Fri 8:00 AM - 4:00 PM Double Move: Mon - Fri 8:00 AM - 3:30 PM Reefers: Receiving Mon - Fri 8:00 AM - 3:30 PM Haz Mat Cargo: Receiving Mon - Fri 8:00 AM - 3:00 PM Out of Gauge (OOG): Appts Only 8:00 AM - 3:30 PM

# **Terminal FAQs**

#### How do I pay for charges?

Companies with credit accounts can guarantee charges online at <u>www.globalterminalsnewyork.com</u>. Visa and MasterCard are accepted. Other payment options include wire transfers, certified checks, and money orders. Company checks are accepted dependent on credit status.

Where do I return an empty container? Check terminal website for daily information.

What is GCT-New York FIRMS code? The FIRMS code is 114.

#### Do I have an account with GCT-New York?

Contact the billing department at <u>billing-usa@</u> <u>globalterminals.com</u> or call customer support at: 718-683-3210.

# **How much demurrage is due on a container?** Check our website or call customer support at: 718-683-3210.

# GCT New York Toll Reimbursement Program

The GCT New York Toll Reimbursement Program was developed to provide relief from toll increases to truckers doing business at the terminal. The program, supported by the Port Authority of New York and New Jersey, reverts tolls back to 2008 rates. It applies to the major Staten Island connectors, including the Goethals Bridge, the Bayonne Bridge, and the Outer Bridge Crossing.

Any trucker that does business with GCT New York LP and uses E-ZPass® to pay Staten Island bridge tolls is eligible to participate in the program. Reimbursements are deposited by Electronic Fund Transfer (EFT) directly into your ACH account each week. If you do not have E-ZPass®, you can sign up at www.E-ZPass®ny.com/en/home/index.html.

For questions about the program, contact customer service at: 718-683-3245 or visit the FAQ page at www.globalterminalsnewyork.com/toll-reimbursement-faq.

# **GCT NY GATE PROCESS**

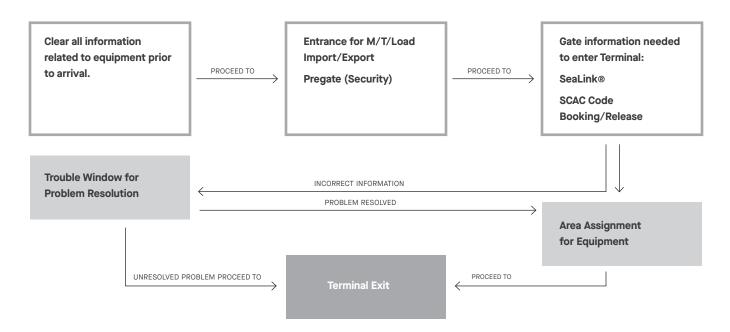

| TITLE                          | NAME            | OFFICE PHONE<br>718-568 | E-MAIL                       |
|--------------------------------|-----------------|-------------------------|------------------------------|
| SENIOR LEADERSHIP TEAM         |                 |                         |                              |
| VP Operations                  | Bob Nixon       | 1842                    | bnixon@globalterminals.com   |
| VP Maintenance and Repair      | Thomas Fallon   | 1714                    | tfallon@globalterminals.com  |
| Director - Terminal Operations | Michael Lubrano | 1730                    | mlubrano@globalterminals.com |
| Director - Safety & Security   | Dan Zaleski     | 1723                    | dzaleski@globalterminals.com |
|                                |                 |                         |                              |

| Customer Service646-461-4515 or ext 1700customerservice-usa@globalterminals.comDEPARTMENTSE-MAILOPERATIONAL DEPARTMENTSar-usa@globalterminals.comFinance & Administartion- Accounts Receivablear-usa@globalterminals.comFinance & Administartion - Billingbilling-usa@globalterminals.comFinance & Administartion - Billingbilling-usa@globalterminals.comFinance & Administartion - Billingmaintenance-ny@globalterminals.comInformation Technologyit-ny@globalterminals.comMaintenance & Repairmaintenance-ny@globalterminals.comOperations - Marinemaintenance-ny@globalterminals.comOperations - Marinepower-ny@globalterminals.comOperations - Narinepower-ny@globalterminals.comOperations - Railpower-ny@globalterminals.comPower Shoppower-ny@globalterminals.comSafety & Securityaseama@globalterminals.comToll Reimbursement Programtolls-ny@globalterminals.comYard-Ogatoyard-ny@globalterminals.comYard-Qate/Cpntainer Requestsmarine-ny@globalterminals.comYard-Ott Adl Back-inaqi-ny@globalterminals.comReefer Trailer718-568-1891Hiring Agentshiringagents-ny@globalterminals.comStrategic Supportatung@globalterminals.com | CUSTOMER SERVICE                              |                          | E-MAIL                                  |
|----------------------------------------------------------------------------------------------------|-----------------------------------------------|--------------------------|-----------------------------------------|
| OPERATIONAL DEPARTMENTSFinance & Administartion - Accounts Receivablear-usa@globalterminals.comFinance & Administartion - Accounts Payableap-usa@globalterminals.comFinance & Administartion - Billingbilling-usa@globalterminals.comInformation Technologyit-ny@globalterminals.comMaintenance & Repairmaintenance-ny@globalterminals.comOperations - Marinemarine-ny@globalterminals.comOperations - Yardyard-ny@globalterminals.comOperations - Railrail-ny@globalterminals.comPower Shoppower-ny@globalterminals.comSafety & Securityaseaman@globalterminals.comToll Reimbursement Programtolls-ny@globalterminals.comVessel Empty Container Requestsmarine-ny@globalterminals.comYard/Gate/Cpntainer Inquiriesyard-ny@globalterminals.comGCT New Yotk AQI Back-inaqi-ny@globalterminals.comReefer Trailer718-568-1891Hiring Agentshiringagents-ny@globalterminals.com                                                                                                    | Customer Service                              | 646-461-4515 or ext 1700 | customerservice-usa@globalterminals.com |
| Finance & Administartion- Accounts Receivablear-usa@globalterminals.comFinance & Administartion- Accounts Payableap-usa@globalterminals.comFinance & Administartion - Billingbilling-usa@globalterminals.comInformation Technologyit-ny@globalterminals.comMaintenance & Repairmaintenance-ny@globalterminals.comOperations - Marinemarine-ny@globalterminals.comOperations - Yardyard-ny@globalterminals.comOperations - Railrail-ny@globalterminals.comPower Shoppower-ny@globalterminals.comSafety & Securityaseaman@globalterminals.comToll Reimbursement Programtolls-ny@globalterminals.comYard/Gate/Cpntainer Requestsyard-ny@globalterminals.comYard/Gate/Cpntainer Inquiriesyard-ny@globalterminals.comGCT New Yotk AQI Back-in718-568-1891Reefer Trailer718-568-1891Hiring Agentshiringagents-ny@globalterminals.com                                                                                                    | DEPARTMENTS                                   |                          | E-MAIL                                  |
| Finance & Administration - Accounts Payableap-usa@globalterminals.comFinance & Administration - Billingit-ny@globalterminals.comInformation Technologyit-ny@globalterminals.comMaintenance & Repairmaintenance-ny@globalterminals.comOperations - Marinemarine-ny@globalterminals.comOperations - Yardyard-ny@globalterminals.comOperations - Railyard-ny@globalterminals.comPower Shoppower-ny@globalterminals.comSafety & Securityaseaman@globalterminals.comToll Reimbursement Programtolls-ny@globalterminals.comVessel Empty Container Requestsmarine-ny@globalterminals.comYard/Gate/Cpntainer Inquiriesyard-ny@globalterminals.comGCT New Yotk AQI Back-inaqi-ny@globalterminals.comReefer Trailer718-568-1891Hiring Agentshiringagents-ny@globalterminals.com                                                                                                    | OPERATIONAL DEPARTMENTS                       |                          |                                         |
| Finance & Administartion - Billingbilling-usa@globalterminals.comInformation Technologyit-ny@globalterminals.comMaintenance & Repairmaintenance-ny@globalterminals.comOperations - Marinemarine-ny@globalterminals.comOperations - Yardyard-ny@globalterminals.comOperations - Railrail-ny@globalterminals.comPower Shoppower-ny@globalterminals.comSafety & Securityaseaman@globalterminals.comToll Reimbursement Programtolls-ny@globalterminals.comVessel Empty Container Requestsmarine-ny@globalterminals.comYard/Gate/Cpntainer Inquiriesyard-ny@globalterminals.comGCT New Yotk AQI Back-inaqi-ny@globalterminals.comReefer Trailer718-568-1891Hiring Agentshiringagents-ny@globalterminals.com                                                                                                    | Finance & Administartion- Accounts Receivable |                          | ar-usa@globalterminals.com              |
| Information Technologyit-ny@globalterminals.comMaintenance & Repairmaintenance-ny@globalterminals.comOperations - Marinemarine-ny@globalterminals.comOperations - Yardyard-ny@globalterminals.comOperations - Railseaman@globalterminals.comPower Shoppower-ny@globalterminals.comSafety & Securityseaman@globalterminals.comToll Reimbursement Programtolls-ny@globalterminals.comVessel Empty Container Requestsmarine-ny@globalterminals.comYard/Gate/Cpntainer Inquiriesyard-ny@globalterminals.comGCT New Yotk AQI Back-inTi8-568-1891reefertrailer-ny@globalterminals.comHiring AgentsTi8-568-1891reefertrailer-ny@globalterminals.com                                                                                                    | Finance & Administartion- Accounts Payable    |                          | ap-usa@globalterminals.com              |
| Maintenance & Repairmaintenance-ny@globalterminals.comOperations - Marinemarine-ny@globalterminals.comOperations - Yardyard-ny@globalterminals.comOperations - Railrail-ny@globalterminals.comPower Shoppower-ny@globalterminals.comSafety & Securityaseaman@globalterminals.comToll Reimbursement Programtolls-ny@globalterminals.comVessel Empty Container Requestsmarine-ny@globalterminals.comYard/Gate/Cpntainer Inquiriesyard-ny@globalterminals.comGCT New Yotk AQI Back-inaqi-ny@globalterminals.comReefer Trailer718-568-1891Hiring Agentshiringagents-ny@globalterminals.com                                                                                                    | Finance & Administartion - Billing            |                          | billing-usa@globalterminals.com         |
| Operations - Marinemarine-ny@globalterminals.comOperations - Yardyard-ny@globalterminals.comOperations - Railrail-ny@globalterminals.comPower Shoppower-ny@globalterminals.comSafety & Securityaseaman@globalterminals.comToll Reimbursement Programtolls-ny@globalterminals.comVessel Empty Container Requestsmarine-ny@globalterminals.comYard/Gate/Cpntainer Inquiriesyard-ny@globalterminals.comGCT New Yotk AQI Back-inaqi-ny@globalterminals.comReefer Trailer718-568-1891Hiring Agentshiringagents-ny@globalterminals.com                                                                                                    | Information Technology                        |                          | it-ny@globalterminals.com               |
| Operations - Yardyard-ny@globalterminals.comOperations - Railrail-ny@globalterminals.comPower Shoppower-ny@globalterminals.comSafety & Securityaseaman@globalterminals.comToll Reimbursement Programtolls-ny@globalterminals.comVessel Empty Container Requestsmarine-ny@globalterminals.comYard/Gate/Cpntainer Inquiriesyard-ny@globalterminals.comGCT New Yotk AQI Back-inaqi-ny@globalterminals.comReefer Trailer718-568-1891Hiring Agentshiringagents-ny@globalterminals.com                                                                                                    | Maintenance & Repair                          |                          | maintenance-ny@globalterminals.com      |
| Operations - Railrail-ny@globalterminals.comPower Shoppower-ny@globalterminals.comSafety & Securityaseama@globalterminals.comToll Reimbursement Programtolls-ny@globalterminals.comVessel Empty Container Requestsmarine-ny@globalterminals.comYard/Gate/Cpntainer Inquiriesyard-ny@globalterminals.comGCT New Yotk AQI Back-inaqi-ny@globalterminals.comReefer Trailer718-568-1891reefertrailer-ny@globalterminals.comHiring Agentshiringagents-ny@globalterminals.com                                                                                                    | Operations - Marine                           |                          | marine-ny@globalterminals.com           |
| Power Shoppower-ny@globalterminals.comSafety & Securityaseama@globalterminals.comSafety & Securityaseama@globalterminals.comToll Reimbursement Programtolls-ny@globalterminals.comVessel Empty Container Requestsmarine-ny@globalterminals.comYard/Gate/Cpntainer Inquiriesyard-ny@globalterminals.comGCT New Yotk AQI Back-inaqi-ny@globalterminals.comReefer Trailer718-568-1891reefertrailer-ny@globalterminals.comHiring Agentshiringagents-ny@globalterminals.com                                                                                                    | Operations - Yard                             |                          | yard-ny@globalterminals.com             |
| Safety & Securityaseama@globalterminals.comToll Reimbursement Programtolls-ny@globalterminals.comVessel Empty Container Requestsmarine-ny@globalterminals.comYard/Gate/Cpntainer Inquiriesyard-ny@globalterminals.comGCT New Yotk AQI Back-inaqi-ny@globalterminals.comReefer Trailer718-568-1891Hiring Agentshiringagents-ny@globalterminals.com                                                                                                    | Operations - Rail                             |                          | rail-ny@globalterminals.com             |
| Toll Reimbursement Programtolls-ny@globalterminals.comVessel Empty Container Requestsmarine-ny@globalterminals.comYard/Gate/Cpntainer Inquiriesyard-ny@globalterminals.comGCT New Yotk AQI Back-inaqi-ny@globalterminals.comReefer Trailer718-568-1891reefertrailer-ny@globalterminals.comHiring Agentshiringagents-ny@globalterminals.com                                                                                                    | Power Shop                                    |                          | power-ny@globalterminals.com            |
| Vessel Empty Container Requestsmarine-ny@globalterminals.comYard/Gate/Cpntainer Inquiriesyard-ny@globalterminals.comGCT New Yotk AQI Back-inaqi-ny@globalterminals.comReefer Trailer718-568-1891reefertrailer-ny@globalterminals.comHiring Agentshiringagents-ny@globalterminals.com                                                                                                    | Safety & Security                             |                          | aseaman@globalterminals.com             |
| Yard/Gate/Cpntainer Inquiriesyard-ny@globalterminals.comGCT New Yotk AQI Back-inaqi-ny@globalterminals.comReefer Trailer718-568-1891reefertrailer-ny@globalterminals.comHiring Agentshiringagents-ny@globalterminals.com                                                                                                    | Toll Reimbursement Program                    |                          | tolls-ny@globalterminals.com            |
| GCT New Yotk AQI Back-in     aqi-ny@globalterminals.com       Reefer Trailer     718-568-1891     reefertrailer-ny@globalterminals.com       Hiring Agents     hiringagents-ny@globalterminals.com                                                                                                    | Vessel Empty Container Requests               |                          | marine-ny@globalterminals.com           |
| Reefer Trailer     718-568-1891     reefertrailer-ny@globalterminals.com       Hiring Agents     hiringagents-ny@globalterminals.com                                                                                                    | Yard/Gate/Cpntainer Inquiries                 |                          | yard-ny@globalterminals.com             |
| Hiring Agents hiringagents-ny@globalterminals.com                                                                                                    | GCT New Yotk AQI Back-in                      |                          | aqi-ny@globalterminals.com              |
|                                                                                                    | Reefer Trailer                                | 718-568-1891             | reefertrailer-ny@globalterminals.com    |
| Strategic Support atung@globalterminals.com                                                                                                    | Hiring Agents                                 |                          | hiringagents-ny@globalterminals.com     |
|                                                                                                    | Strategic Support                             |                          | atung@globalterminals.com               |

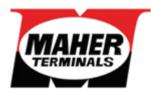

# Location

Maher Container Terminal Building 1210 Corbin Street Port Elizabeth, NJ 07201 Phone: 908-527-8200 (Day) 908-693-9157 (Night) 908-370-9538 (Alt. Night) http://www.maherterminals.com

# **Hours of Operation**

#### **Main Terminal**

Single Move Import Delivery: 6:00 a.m. - 7:00 p.m. Single Move Export Return: 6:00 a.m. - 7:00 p.m. Single Move Empty Delivery: 6:00 a.m. - 6:00 p.m. Single Move Empty Return: 6:00 a.m. - 6:00 p.m. Double Moves: 6:00 a.m. - 6:00 p.m. Hazardous Cargo Receiving: 6:00 a.m. - 4:00 p.m. Reefer Processing Single Move Import Delivery: 6:00 a.m. - 7:00 p.m. Reefer Processing Single Move Export Return: 6:00 a.m. - 7:00 p.m. Reefer Processing Single Move Empty Delivery: 6:00 a.m. - 6:00 p.m. Reefer Processing Single Move Empty Return: 6:00 a.m. - 6:00 p.m.

#### **Off Terminal Depots**

Maher Empty Depot at Columbia Hours: 6:00 a.m.–6:00 p.m. 1100 Polaris Street Port Elizabeth, NJ 07201 Phone: 973-589-8055

# **Specialized Cargo**

A crane appointment is necessary for cargo that is 11-feet or wider. An appointment must be scheduled and payment for crane charges must be guaranteed prior to services being rendered. Contact customersupport@maherterminals.com for pricing and information on how to set up an appointment with our Yard Department.

Gen-set needs must be confirmed with the Steamship Line prior to dispatching your trucker to the pier.

# Maher Terminals Trucker Receiving and Delivery Requirements

#### Import Delivery

- Valid TWIC, SeaLink® and RFID Tag.
- Container number.
- Bill of Lading number.

#### **Empty Delivery**

- Valid TWIC, SeaLink® and RFID tag.
- Steamship Line.
- Booking number.
- Container length, height, and type.

#### **Receive Export**

- Valid TWIC, SeaLink® and RFID tag.
- Steamship Line.
- Export Booking number.
- Container length, height, and type.
- Hazardous Cargo documentation\*\*\*.
- Over dimensional measurements\*\*\*.
- Reefer commodity and temperature\*\*\*.
   \*\*\* If applicable.

#### **Receive Empty**

- Valid TWIC, SeaLink® and RFID tag.
- Steamship Line.
- Container length, height, and type.

# **Terminal FAQs**

#### How do I pay for charges?

Visa, Mastercard, Discover and American Express are accepted online <u>www.maherterminals.com</u>. Other payment options accepted are wire transfers, money orders, certified check or PayCargo. Company checks are accepted dependent on credit status.

#### Where do I return an empty container?

Check company website or use mobile app for daily information.

#### What is Maher's FIRMS code?

The FIRMS code is E416

#### How do I access Maher's website?

Go to <u>www.maherterminals.com</u> and click on the link for the Customer Service Package. Next, fill out the New User form or call 908-436-4844 for assistance.

#### Do I have an account with Maher?

Contact the credit department at: 908-527-8200 (Extension 5418)

# How do you find out if a container has been delivered?

Check Maher Terminals website <u>http://www.</u> <u>maherterminals.com</u> or contact Maher Terminals Customer Support Department at 908-436-4844 or <u>customersupport@maherterminals.com</u>.

#### How much demurrage is due on a container?

Use online Customer Service Package to check container status or contact customer support at: 908-436-4844 or <u>customersupport@maherterminals.com</u>.

#### Which trucking company picked up my container?

Contact customer support at: 908-436-4844 or customersupport@maherterminals.com.

# MAHER TERMINAL PORT ELIZABETH / EMPLOYEE CONTACT LIST

| DEPARTMENTS                | OFFICE PHONE 908-527-8200 /<br>EMAIL |  |  |  |
|----------------------------|--------------------------------------|--|--|--|
| OPERATIONAL DEPARTMENTS    |                                      |  |  |  |
| Main                       | 908-527-8200                         |  |  |  |
| Customer Service           | 908-436-4844                         |  |  |  |
| Accounts Payable           | ext 5411                             |  |  |  |
| Billing                    | ext 5417                             |  |  |  |
| Container Yard Operations  | ext 4100 (6am-5pm)                   |  |  |  |
| Yard Help Line             | 908-436-4839                         |  |  |  |
| Night Field Superintendent | 908-693-9157                         |  |  |  |
| Night Supervisor           | 4080 or 908-370-9538                 |  |  |  |
| Credit & Collections       | ext 5418                             |  |  |  |
|                            | credit@maherterminals.com            |  |  |  |
| Website and Demurrage      | 908-436-4844 (8am-6pm)               |  |  |  |
| Support                    | customersupport@maherterminals.com   |  |  |  |
| FCL Delivery               | ext 4269                             |  |  |  |
| FCL Receiving              | ext 4266                             |  |  |  |
| FCL After 5pm              | ext's 4267/4269/4271                 |  |  |  |
| Chief Corporate Council    | ext 5120                             |  |  |  |
| Human Resources            | ext 5210                             |  |  |  |
| Information Technology     | ext 5300                             |  |  |  |
| Help Desk                  |                                      |  |  |  |
| Maintenance & Repair       | ext 4079                             |  |  |  |
| Marine Operations          | ext 4322                             |  |  |  |
| Marketing Department       | ext 5119                             |  |  |  |
| Purchasing                 | ext 5466                             |  |  |  |
| Reefer Department          | ext 4762                             |  |  |  |
| Claims                     | ext 5205                             |  |  |  |
| Safety Department          | ext 4593                             |  |  |  |
| Security                   | ext's 4593/5203                      |  |  |  |
| Treasury                   | ext 5445                             |  |  |  |
|                            |                                      |  |  |  |

# MAHER TERMINALS EMPLOYEE CONTACT LIST

|                                                                                                    |                                   | PHONE          |                   |                                   |                                                           |
|----------------------------------------------------------------------------------------------------|-----------------------------------|----------------|-------------------|-----------------------------------|-----------------------------------------------------------|
|                                                                                                    |                                   | (908) 527-8200 |                   |                                   |                                                           |
| ITLE                                                                                                    | NAME                              | EXT            | CELL              | FAX                               | E-MAIL                                                    |
|                                                                                                    | Dan Tanuni                        | 4400           |                   | 000 400 4010                      | to a local standards and                                  |
| cecutive Vice President, CFO                                                                                                    | Ron Tonuzi                        | 4480           |                   | 908-436-4812                      | rtonuzi@maherterminals.com                                |
| BILLING                                                                                                    | Ok and Manna a                    | 5750           |                   | 000 400 4050                      |                                                           |
| Nanager, Revenue Accounting<br>Senior Billing Coordinator                                                                                                    | Cheryl Marques<br>Maricela Guzman | 5752<br>5416   |                   | 908-436-4853<br>908-436-4853      | cmarques@maherterminals.com<br>guzman@maherterminals.com  |
| evenue Accounting Supervisor                                                                                                    | Lucy Garcia                       | 5761           |                   | 908-436-4853                      | garcia@maherterminals.com                                 |
| CREDIT & COLLECTIONS                                                                                                    |                                   |                |                   |                                   | <u>j</u>                                                  |
| Virector, Treasury Services                                                                                                    | Robert Unrath                     | 5445           |                   | 908-436-4855                      | unrath@maherterminals.com                                 |
| ssistant Manager, Treasury Services                                                                                                    | Anton Campbell                    | 5766           |                   | 908-436-4804/4805                 | acampbell@maherterminals.con                              |
| RISK MANAGEMENT DEPARTMENT                                                                                                    |                                   |                |                   |                                   | •                                                         |
| isk Management Supervisor                                                                                                    | Bernadette Frew                   | 5205           |                   | 908-436-4806                      | bfrew@maherterminals.com                                  |
| Vorkers Compensation Claims Adjuster                                                                                                    | Brad Sherwin                      | 5423           |                   | 908-436-4806                      | bsherwin@maherterminals.com                               |
| DPERATIONS                                                                                                    |                                   |                |                   |                                   |                                                           |
| chief Operations Officer                                                                                                    | Anthony Murrello                  | 4064           |                   | 908-436-4804/4805                 | tmurrello@maherterminals.com                              |
| irector, Operations                                                                                                    | Larry Monaco                      | 908-693-916    | 51                | 908-436-4804/4805                 | Imonaco@maherterminals.com                                |
| birector, Systems Administration                                                                                                    | loseph MoNelia                    | 000 400 40     | 70                | 008-126 1004/4005                 | monolis@mohortormizala.ac=                                |
| & Project Development                                                                                                    | Joseph McNelis                    | 908-400-43     | /U                | <del>900-430-4804/4805</del>      | mcnelis@maherterminals.com                                |
| CLERICAL SERVICES & OFF TERMINAL DEPOT OF<br>Trucker inquiries regarding status with steamshi                                                                                                    |                                   |                |                   |                                   |                                                           |
| Off terminal chassis depot truck processing<br>Columbia Coastal off terminal Empty Depot issu<br>Daily scheduling and posting of vessel receiving<br>Processing of rail transfers – imports/exports/e | es<br>g to Maher web site         |                |                   |                                   |                                                           |
| Sr. Manager of Administration                                                                                                    | Operand Zeller                    | 4070           | 000 500 0570      | 000 400 4004/4005                 |                                                           |
| & Depot Operations<br>dministrator, Clerical Services & Container Yard                                                                                                    | Gerard Zeller<br>Pat Howlett      | 4079<br>4261   | 908-568-6578      | 908-436-4804/4805<br>908-436-4835 | gzeller@maherterminals.com<br>phowlett@maherterminals.com |
| A Chief Receiving Clerk                                                                                                    | Dominic Romano                    | 4266           |                   | 908-436-4836                      | dromano@maherterminals.com                                |
| A Chief Delivery Clerk                                                                                                    | Tony Perez                        | 4264           |                   | 908-436-4835                      | tperez@maherterminals.com                                 |
| xport Rail Clerk                                                                                                    | -                                 | 4271           |                   | 908-436-4835                      | fstrecclerk@maherterminals.co                             |
| nport Rail Clerk                                                                                                    | -                                 | 4270           |                   | 908-436-4836                      | fstdelclerk@maherterminals.cor                            |
| DATA RESEARCH/CUSTOMER SUPPORT SERVICE<br>Steamship line on terminal inventory control<br>Detention claim processing<br>Coordination of special requests                                              | S                                 |                |                   |                                   |                                                           |
| Customer Support Representative                                                                                                    | Sue Gonzalez                      | 908-436-48     | 44                | customersupport@ma                | herterminals.com                                          |
| ata Research Representative                                                                                                    | Leticia Martinez                  | 5232           |                   | dataresearch@mahert               |                                                           |
| ata Research Representative                                                                                                    | Mary Jo Tracey                    | 5231           |                   | dataresearch@mahert               | erminals.com                                              |
| ONTAINER YARD OPERATIONS                                                                                                    |                                   |                |                   |                                   |                                                           |
| irector, Container Yard Operations                                                                                                    | Vincent Cuozzo                    | 4065           | 908-693-9155      | 908-436-4845                      | cuozzo@maherterminals.com                                 |
| CONTAINER YARD OFFICE - ADMINISTRATION                                                                                                    |                                   |                |                   |                                   |                                                           |
| Trucker related issues                                                                                                    |                                   |                |                   |                                   |                                                           |
| Scheduling AQI seal checks<br>Inter-terminal transfers                                                                                                    |                                   |                |                   |                                   |                                                           |
| dministrator, Container Yard                                                                                                    | Michele Lindner                   | 4583           | 908-436-4845      | lindner@mahertermina              | als.com                                                   |
| dministrator, Container Yard                                                                                                    | Toni Simonetti                    | 4114           | 908-436-4845      | tsimonetti@mahertern              |                                                           |
| ONTAINER YARD PLANNING<br>Empty loading requests<br>Expressrail transfer operation<br>Daily empty receiving and dispatching coordina<br>Empty container reservation<br>Special requests               | tion                              |                |                   |                                   |                                                           |
| r. Manager, Container Yard Operations                                                                                                    | William Overhand                  | 4075           | 908-477-1327      | 908-436-4845                      | overhand@maherterminals.com                               |
| r. Superintendent, Container Yard Operations                                                                                                    | Stephen Molzon                    | 4070           | -                 | -                                 | tsmolzon@maherterminals.com                               |
| r. Manager, Container Yard Operations                                                                                                    | Kevin Damelio                     | 4067           | 908-400-5380      | -                                 | damelio@maherterminals.com                                |
| sst. Manager, Container Yard Operations<br>sst. Manager, Container Yard Operations                                                                                                    | Chip Miller<br>Jim Colosi         | 4068<br>4074   | -<br>908-966-4237 | -                                 | wmiller@maherterminals.com<br>colosi@maherterminals.com   |
|                                                                                                    |                                   |                |                   |                                   |                                                           |
|                                                                                                    |                                   |                |                   |                                   |                                                           |

# MAHER TERMINALS EMPLOYEE CONTACT LIST (CONTINUED)

| TITLE                                                                                    | NAME                    | PHONE<br>(908) 527-8200<br>EXT | CELL           | FAX                           | E-MAIL                        |
|------------------------------------------------------------------------------------------|-------------------------|--------------------------------|----------------|-------------------------------|-------------------------------|
| HEAVY LIFT CARGO                                                                         |                         |                                |                |                               |                               |
| xecutive Vice President, CFO                                                             | Kevin Damelio           | -                              | -              | -                             | -                             |
| HEAVY LIFT CARGO                                                                         |                         |                                |                |                               |                               |
| Ianager, Container Yard Operations                                                       | James McGuire           | 4080                           | 908-370-9538   | -                             | mcguire@maherterminals.com    |
| MARINE OPERATIONS                                                                        |                         |                                |                |                               |                               |
| virector, Operations                                                                     | Larry Monaco            | 4312                           | 908-693-9161   | 908-436-4826                  | Imonaco@maherterminals.com    |
| irector, Marine Operations                                                               | Glenn Kipila            | 4318                           | 908-693-9159   | 908-436-4826                  | GKipila@maherterminals.com    |
| r. Manager, Marine Planning (Orders)                                                     | Terry Coveney           | 4322                           | 908-693-9154   | 908-436-4826                  | tcoveney@maherterminals.com   |
| r. Manager, Marine Operations                                                            | Lou Renzi               | 4327                           | 908-693-9152   | -                             | lrenzi@maherterminals.com     |
| Nanager, Marine Administration                                                           | Vince Spata             | 4003                           | 908-477-9625   | -                             | vspata@maherterminals.com     |
| ssistant Manager - Team Leader                                                           | Manny Cunha             | 4319                           | 908-370-1740   | -                             | mcunha@maherterminals.com     |
| ssistant Manager - Team Leader                                                           | Sandra Fuentes          | 4101                           | 908-337-4561   | -                             | sfuentes@maherterminals.com   |
| ssistant Manager - Team Leader                                                           | Joe Falcone             | 4332                           | 732-796-5651   | -                             | jfalcone@maherterminals.com   |
| ssistant Manager - Team Leader                                                           | Corrado Minervini       | 4328                           | 908-324-6319   | -                             | cminervini@maherterminals.con |
| LA PLANNERS                                                                              |                         |                                |                |                               |                               |
| chief Plan Clerk                                                                         | Robert Wollman          | 4347                           |                | 908-436-4846                  | -                             |
| lan Clerk                                                                                |                         | 4351                           | _              | 908-436-4846                  | _                             |
| lan Clerk                                                                                | -                       | 4348                           | -              | 908-436-4846                  | -                             |
| lan Clerk                                                                                | -                       | 4350                           | -              | 908-436-4846                  | -                             |
| mail: fleetstreetplan@maherterminals.com<br>mail (bapile): "steamship line name"@maherte | rminals.com (in EDI for | mat, not bap.)                 |                |                               |                               |
| TERMINAL M&R OPERATIONS                                                                  |                         |                                |                |                               |                               |
| Sr. Manager, M & R Services                                                              | Gerard Zeller           | 4079                           | 908-568-6578   | 908-436-4804/4805             | gzeller@maherterminals.com    |
| REFRIGERATED CONTAINER SERVICES                                                          |                         |                                |                |                               |                               |
| r. Manager, Reefer Operations                                                            | Aaron Smith             | 4761                           | 908-966-3766   | 908-527-6041                  | smith@maherterminals.com      |
| Assistant Manager, M&R/Reefer Operations                                                 | Joe Biondi              | 4571                           | 973-840-9004   | -                             | jbiondi@maherterminals.com    |
| ssistant Manager, M&R/Reefer Operations                                                  | Rodney Law              | 4762                           | 908-966-5166   | -                             | law@maherterminals.com        |
| MILLENNIUM MARINE RAIL                                                                   |                         |                                |                |                               |                               |
| virector, Millennium Marine Rail                                                         | Tom Curto               | 4329                           | 732-581-5590   | 908-436-4824                  | -                             |
| dministrator                                                                             | Diane Cifelli           | 4733                           | 105-001-0090   | 500-400-4024                  |                               |
| dministrator                                                                             | Joe Shea                | 4736                           | -              | -                             | -                             |
| SAFETY & SECURITY OPERATIONS                                                             |                         |                                |                |                               |                               |
|                                                                                          | Michael Del Viscovo     | 4002                           | 0.02 0.66 1226 | 009 426 4904/4905             | Delviscovo@maherterminals.com |
| Director, Safety & Security                                                              | WICHAELDELVISCOVO       | 4002                           | 908-966-1326   | <del>9</del> 00-430-4804/4805 | Demiscovo@manerterminalS.Co   |
|                                                                                          |                         |                                |                |                               |                               |
| IT OPERATIONS                                                                            |                         |                                |                |                               |                               |

 Vice President, Information Technology
 Laura Markham
 4717
 908-577-4202
 Imarkham@maherterminals.com

# DRIVER SIGN UP INSTRUCTIONS MAHER CUSTOMER SERVICE PACKAGE

- 1. Go to **www.maherterminals.com** on your mobile phone
- At the bottom of the page go to the section in red that says <u>SELECT CUSTOMER SERVICE PACKAGE</u> and click on the arrow next to the box that has <u>Port of New/New Jersey Login</u>

SELECT CUSTOMER SERVICE PACKAGE Port of New York/New Jersey Login

 Once you have clicked on the arrow a second screen will open to the CSP login page (at this time you can add the page to your home screen to have a shortcut to the webpage). On the top right-hand corner click on Sign Up

| Agent            |
|------------------|
| Consignee        |
| Driver           |
| Trucking Company |
|                  |

 Once you are in the screen create your account, click in the Type of Business field and choose
 Driver from the drop-down menu  Fill out all the required fields (identified by a check mark (✓)) and click on Create New User:

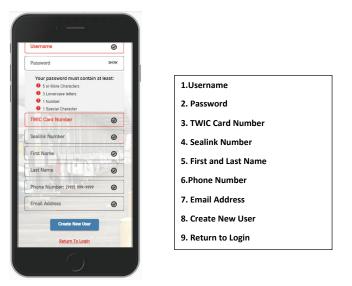

6. Once you have completed creating your account enter username and password on the login screen and you will have access to the following information from the drop-down menu:

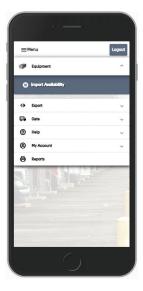

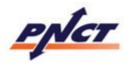

### Location

241 Calcutta Street Newark, NJ 07114 Phone: 973-522-2200 Fax: 973-465-8826 Website: <u>www.pnct.net</u> All open trouble tickets will be voided after 6:00 p.m.

# **Hours of Operation**

| Single Move Import Delivery:   | 6:00AM - 6:00PM |
|--------------------------------|-----------------|
| Single Move Export Return:     | 6:00AM - 6:00PM |
| Reefer Processing:             | 6:00AM - 4:30PM |
| Single Move Empty Delivery:    | 6:00AM - 6:00PM |
| Double Moves:                  | 6:00AM - 5:00PM |
| Hazardous Cargo Receiving:     | 6:00AM - 4:00PM |
| Heavy Lift/Out of Gauge Lifts: | 8:00AM - 4:00PM |

# **General Rules for Truckers**

- The speed limit is 15 mph. Stop at all intersections, obey all posted signs, and give the right of way to pedestrians.
- Do not speed. You will be voided out.
- No passengers or pets are permitted to enter PNCT with the truck driver. This especially applies to children. The PNCT will, and reserves the right to turn away, any trucker who violates this rule.
- High visibility vests are required.
- While in the Terminal Yard, you must stay in your truck unless otherwise instructed.
- When parked in the Straddle Grid area, you must exit

# **Trucker Safety**

#### What is the PNCT's HEART program?

A driver violating any PNCT Safety rules, will be temporarily banned from PNCT until successfully completing the **PNCT HEART** Program.

- H azard
- E ducation
- A wareness
- ${\bf R}$  esponsibility
- T raining

the truck and stand in the marked safety zone -a three-foot red circle near your front left fender.

- When driving near any equipment or vehicles, make sure the operators are aware of your presence before you drive near them.
- Use of cellular phones within the Terminal Yard is strictly forbidden.
- The terminal entrance is on Export Street. When exiting the yard, be aware of the traffic moving on Export Street.
- While on the Terminal, please keep your truck headlights on for safety. This will help all of us.
- The Driver's Sea link # will automatically be deactivated upon completing their move.
- Depending on the severity of the violation the driver may be voided out on the spot.
- Class is only offered once per week: Thursday at 09:30AM
- No appointments will be scheduled, just show up at 120 Tyler Street.

- Driver must bring Sea link Card, photo ID and copy of violation.
- Upon completion of class, driver's Sea link # will be reinstated on Friday morning

\*PNCT Reserves the right to extend the duration of the terminal ban depending on severity of the infraction

\*Three strikes and you are out. If you receive three violations you will be permanently banned from the terminal.

# **Terminal FAQs**

#### How do I pay for charges?

Charges can be paid online at <u>www.pnct.net</u> using Visa and Mastercard. Other payment options include PayCargo, wire transfers, certified checks and money orders.

#### What is PNCT's FIRMS code?

The FIRMS code for PNCT is F577.

#### PORT NEWARK CONTAINER TERMINAL / CONTACT LIST TITLE NAME E-MAIL OFFICE PHONE SENIOR LEADERSHIP TEAM **Customer Service and Imports** 973-522-2239 customerservice@pnct.net AMS / Customs 973-522-2256 pnct.ams@pnct.net pnct.exports@pnct.net Exports 973-522-2228/9 I.T. Helpdesk 973-522-2511 pnct.it@pnct.net OPERATIONS **Director, Terminal Operations** 973-522-2273 James.Jacobsen@pnct.net James Jacobsen **Director, Commercial Services** Mark Ficarra 973-522-2236 Mark.Ficarra@pnct.net **Customer Service Manager** Christine Brady 973-522-2251 Christine.Brady@pnct.net Gate Operations Manager Louis Leone 973-522-2242 Louis.Leone@pnct.net Reefer/M&R Manager Charlie Ferlisi 973-522-2240 Calogero.Ferlisi@pnct.net **Rail Operations Manager** Mike Sullivan 973-522-2205 pnct.rail@pnct.net 973-522-2288 Daniel.Magrino@pnct.net **Director, Marine Operations** Daniel Magrino

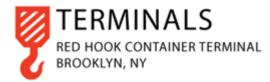

# Locations

Brooklyn Terminal

70 Hamilton Avenue Brooklyn, NY 11231 Phone: 973-522-0999

**Port Newark Terminal** 

138 Marsh Street Port Newark, NJ 07114 Phone: 973-522-0999 www.redhookterminals.com

# **Hours of Operation**

## **Brooklyn and Port Newark Terminals**

All Moves AM: 8:00 a.m.-11:45 a.m. All Moves Except Doubles PM: 1:00 p.m.-4:00 p.m. Double Moves PM: 1:00 p.m.-3:30 p.m.

## **Terminal FAQs**

What is Red Hook FIRMS code? The FIRMS code code are as follows: Brooklyn = EAB2 Newark = EO66

# RED HOOK MARINE TERMINAL / CONTACT LIST

| DEPARTMENT         | PHONE NUMBER/EMAIL             |
|--------------------|--------------------------------|
| Customer Service:  | 973-522-0999 or                |
|                    | RHCustServ@RedHookTerminal.com |
| Deliveries:        | RHDel@RedHookTerminal.com      |
| Receiving:         | RHRec@RedHookTerminal.com      |
| Vessel Planning:   | VPlan@RedHookTerminal.com      |
| General Inquiries: | Info@RedHookTerminal.com       |
|                    |                                |

# TOP TROUBLE TICKETS – WHAT TO AVOID PRIOR TO ARRIVAL

No reservations

 Make sure you have a reservation if you will be conducting business at a terminal that requires one at certain times. (see GCT Bayonne).

Booking not on file.

 Check the booking number on the marine terminal website or on the Terminal Information Portal System (TIPS).

Booking/equipment size/type required.

 Check the booking for equipment type on the marine terminal website or on the TIPS.

Empty container not allowed.

 Check the marine terminal website at the opening and closing of business each day. This information can also be checked using mobile apps for APM, GCT- Bayonne, Maher, or PNCT.

Booking quantity exceeded for equipment type.

 Check the booking for equipment type and amount on the marine terminal website or on the TIPS.

Internal error, duplicate truck transaction.

 Check with your dispatcher to see if another truck has already picked up the box. Bkg Haz\*No Preadv\*Ctr Haz

 Check with your marine terminal to see if a preadvise is necessary to pick up a hazardous box.

Bill of Lading held by line operator.

 Check the Bill of Lading for freight release on the marine terminal website or on the TIPS.

Booking Tally already reached.

 Check the booking for a tally amount on the marine terminal website or on the TIPS.

Trucker contract with line operator expired. Delivery not allowed.

• Check with the marine terminal for your company's status with the ocean carrier.

Truck driver suspended. Exit the terminal.

 Check with the Truck Service Center about possible SeaLink® suspension or expired/invalid TWIC.

Demurrage only paid through a certain date.

 Check the box availability on the terminal website or on the TIPS.

# **GLOSSARY OF COMMON TERMS**

#### AQI Exam

Agricultural Quarantine Inspection is an inspection done in order to intercept prohibited plant life, pests, and other hazardous materials.

## Bill of Lading (BOL)

A Bill of Lading is a receipt for the cargo and a contract for transportation between a shipper and the ocean carrier which is used as a document of ownership.

### **Bonded Warehouse**

A warehouse designated by U.S. Customs used for a temporary storage area for goods until fees are paid or otherwise properly released and then cleared from customs.

## **Break Bulk**

Break bulk cargo or general cargo are goods that must be loaded individually, and not in intermodal containers nor in bulk as with oil or grain.

## C.E.S.

Centralized Examination Station is an exam site designated by U.S. Customs for various exams such as VACIS, CET, etc.

## C.E.T. Exam

Contraband Enforcement Team (CET) Exam is a physical examination of cargo normally done to protect from narcotics, drugs, or weapons.

## C.F.S.

Container Freight Station is a shipping dock where cargo is loaded/stuffed or unloaded/stripped from containers.

## Chassis

A chassis is a wheeled flatbed trailer on which to mount a cargo container for transport.

## Delivery Order (D.O.)

A document issued by the consignee or a customs broker as authority to release the cargo to the inland carrier.

### **FIRMS Code**

Facilities Information and Resources Management System is a code assigned by U.S. Customs to freight terminals. It is required on import paperwork, inbound transit orders, and other Customs documents. Facilities with the ability to transmit information directly to U.S. Customs must have this Customs-assigned code.

### Gen Set

A gen set is a portable generator which can be attached to a refrigerated container to power the refrigeration unit during transit.

### Manifest

A list of all cargo loaded on board a vessel.

## OBL

Original Bill of Lading, is a contract of carriage that serves as a title of the cargo and confirms the carrier's receipt of the cargo. When an original bill of lading is issued, two other identical original bills of lading are also printed, and all three original bills of lading are issued together as one contract of carriage.

## Per Diem

A fee charged by the Steamship Line upon a trucker due to late return of equipment.

## **PTT (1W)**

Permit to Transfer is issued by U.S. Customs and allows a container that was on Customs hold to be released to a non-CES authorized trucker.

## **GLOSSARY OF COMMON TERMS (CONT.)**

#### **RFID tag**

Radio Frequency Identification tagging is an ID system that uses small radio frequency identification devices for identification and tracking purposes. An RFID tagging system includes the tag itself, a read/ write device, and a host system application for data collection, processing, and transmission.

#### RMG

Rail Mounted Gantry Crane is - is a mobile gantry crane used in intermodal operations based on two rails (waterside and landside designations)

## RTG

Rubber tyred gantry crane is a mobile gantry crane used in intermodal operations to ground or stack containers. Inbound containers are stored for future pickup by drayage trucks, and outbound are stored for future loading onto vessels.

#### SCAC Code

Standard Carrier Alpha Code is the recognized transportation company identification code issued by National Motor Freight Traffic Association.

#### SeaLink ®

SeaLink® is the Port Authority's uniform truck driver identification system. This identification system enables trucks to move quickly and safely through any of our marine terminal gates, speeding the flow of thousands of containers in and out of the port each day.

#### Shipside Exam (also called Tailgate or Pop and Tap)

An exam done on terminal in which U.S. Customs pops the seal and looks inside the container without handling the cargo.

#### TIR

Trailer Interchange Receipt is a document showing condition of container/equipment at the time of interchange.

## TWIC

The Transportation Workers Identification Credential program is a Transportation Security Administration (TSA) and U.S. Coast Guard initiative in the United States. The TWIC program provides a tamper-resistant biometric credential to maritime workers requiring unescorted access to secure areas of port facilities, outer continental shelf facilities, and vessels regulated under the Maritime Transportation Security Act of 2002, or MTSA, and all U.S. Coast Guard credentialed merchant mariners.

## USDA Exam

United States Department of Agriculture Exam is done to check the condition of pests or insect infestation.

### UIIA

Uniform Intermodal Interchange and facilities Access Agreement is a standard industry contract between trucker's/drayage companies and water/rail carriers and leasing companies (equipment providers).

#### **VACIS Exam**

Vehicle and Cargo Inspection Systems Exam uses gamma ray technology to produce images of tankers, commercial trucks, sea and air containers, and other vehicles for contraband such as drugs, weapons, and currency.

## LINKS AND OTHER HELPFUL INFORMATION

Bi-State Motor Carriers www.bistatemotorcarriers.com

Breaking Waves www.portbreakingwaves.com

Direct ChassisLink

FDA www.fda.gov

Flexi-Van www.flexivan.com

GenSet Pool www.gensetpool.com

Milestone www.milecorp.com

PA eAlerts www.paalerts.com

Port Authority of NY & NJ www.panynj.gov

PortTruckPass www.porttruckpass.com

TRAC Intermodal www.tracintermodal.com

Transportation, Logistics, and Distribution LinkedIn Job Board www.linkedin.com

United Intermodal Interchange and Facilities Access Agreement www.uiia.org

U.S. Customs

USDA www.usda.gov

YouTube Workforce Development Playlist www.youtube.com

# FAQ'S

# When will a vessel be open for receiving and when is the receiving cutoff?

Contact the respective Steamship Line or check terminal website/mobile app for daily receiving schedule.

## Where are you located?

Check the marine terminal website or the Terminal Tab of this Guidebook.

## What are your hours of operation?

Check the marine terminal website or the Terminal Tab of this Guidebook.

# What does the driver need to have in order to pick up containers?

All procedures are listed in this Guide Book in the section--"What to Have with You Prior to Arriving at the Gate."

## Questions regarding empty containers?

Check the marine terminal website or use the mobile app for daily information.

# We Want To Hear From You

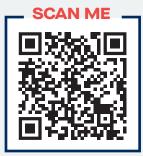

Share anonymous trucker experience feedback with the Port Authority of New York & New Jersey.

# **Restroom Locations**

In Building III Portable

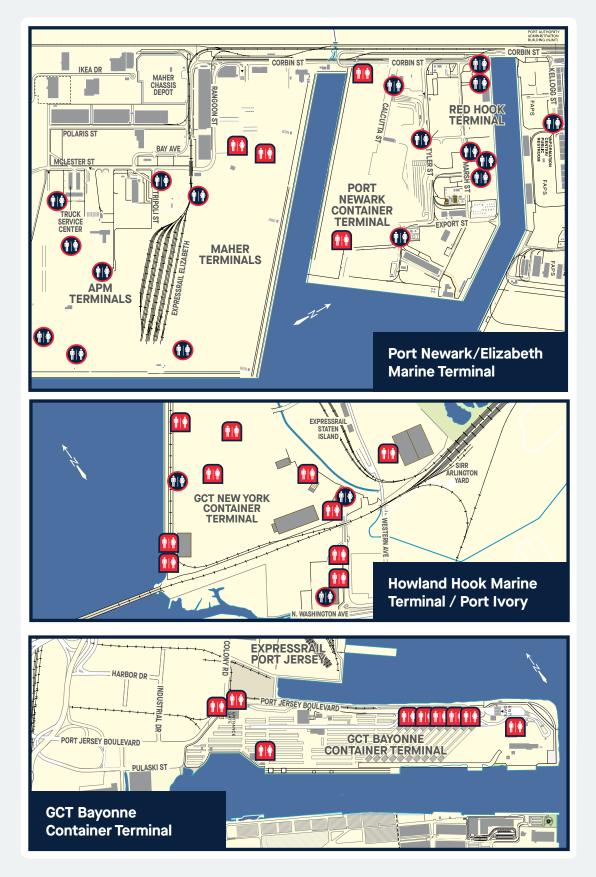

# **Terminal Maps**

# PORT AUTHORITY FACILITY LOCATOR

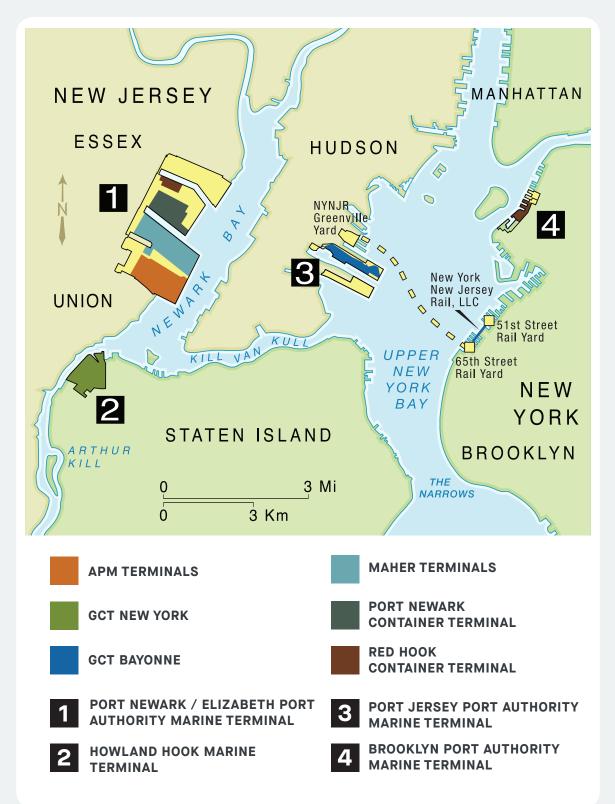

## PORT NEWARK-ELIZABETH MARINE TERMINAL MAP

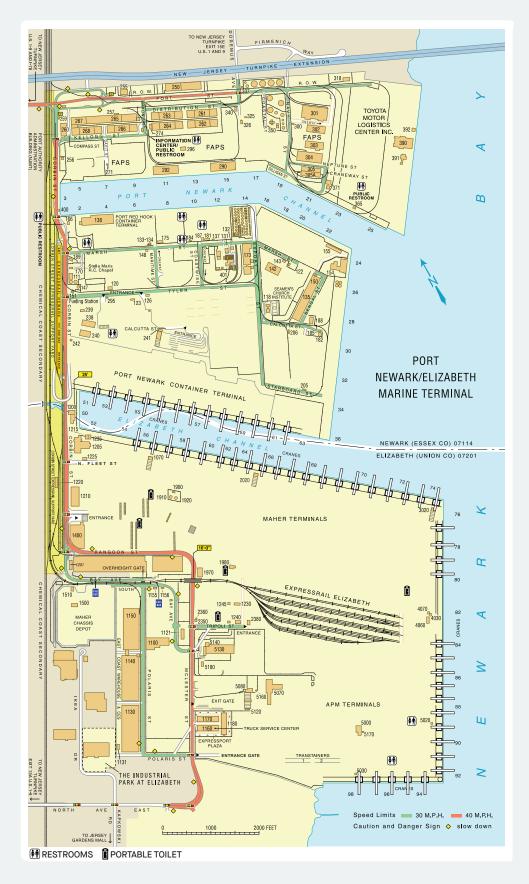

## PORT JERSEY MARINE TERMINAL MAP

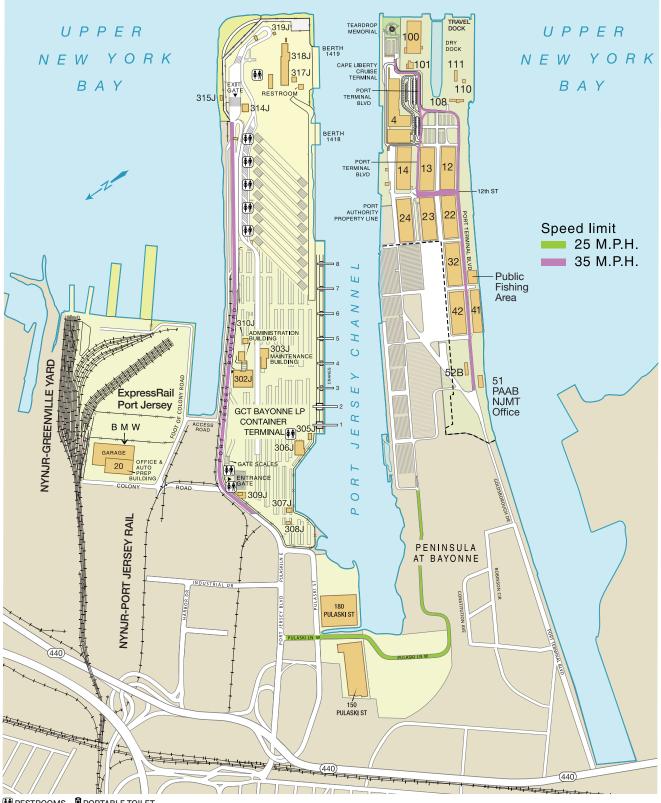

RESTROOMS PORTABLE TOILET

## HOWLAND HOOK MARINE TERMINAL/PORT IVORY

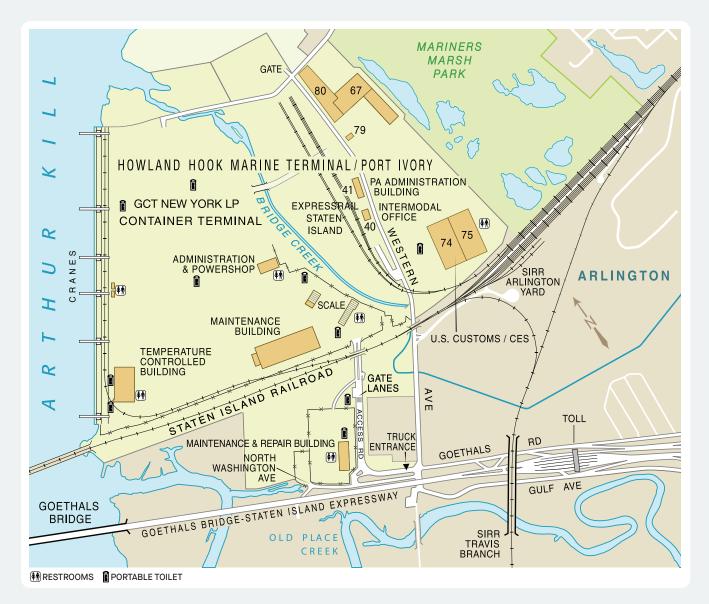

## **REDHOOK MARINE TERMINAL NEWARK**

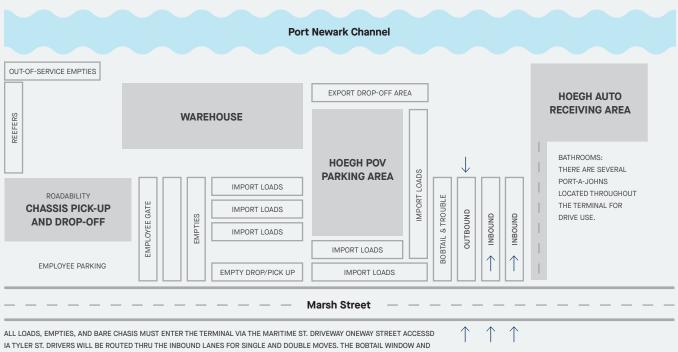

TROUBLE WINDOW ARE LOCATED NEXT TO THE IN/OUT LANES.

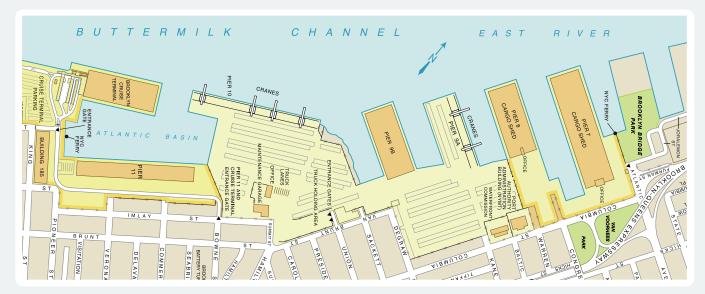

## **BROOKLYN-PORT AUTHORITY MARINE TERMINAL**

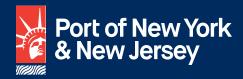

4 World Trade Center 150 Greenwich Street, 17th Floor New York, NY 10007

The Port is a facility of the Port Authority of NY & NJ

Revised July 2023